This is CS50

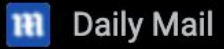

#### Harvard announces it will teach students using an artificial intelligence instructor next semester

The teachers of Harvard University's popular intro-level coding course are 'experimenting' with a ChatGPT-powered teaching assistant.

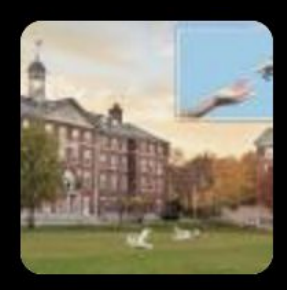

**NY Post** 

#### Harvard to roll out AI professors in flagship coding class for fall semester

Al has got a new gig. Harvard is tapping artificial intelligence to help teach its most popular coding class next school year.

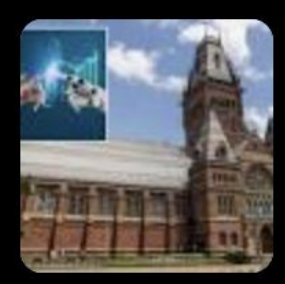

**d Giant Freakin Robot** 

#### The Best College Is Using An Al Professor Next Year

It sounds like a joke, but it's actually happening. AI will teach a course at the most prestigious US college next year.

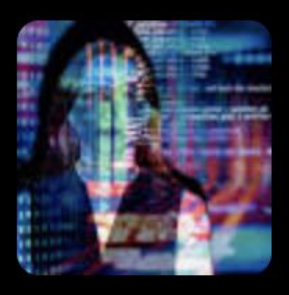

This is CS50

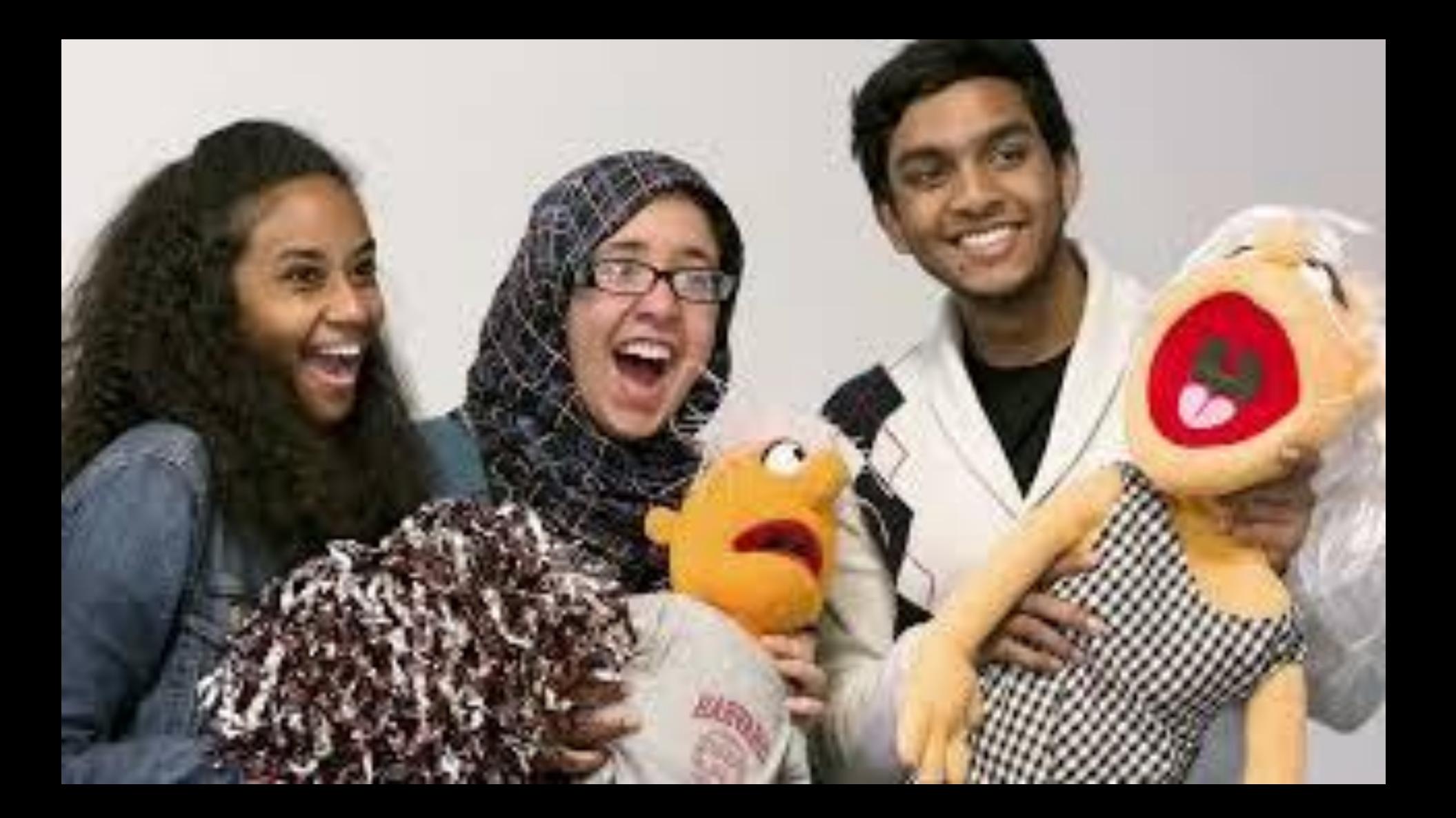

This is CS50

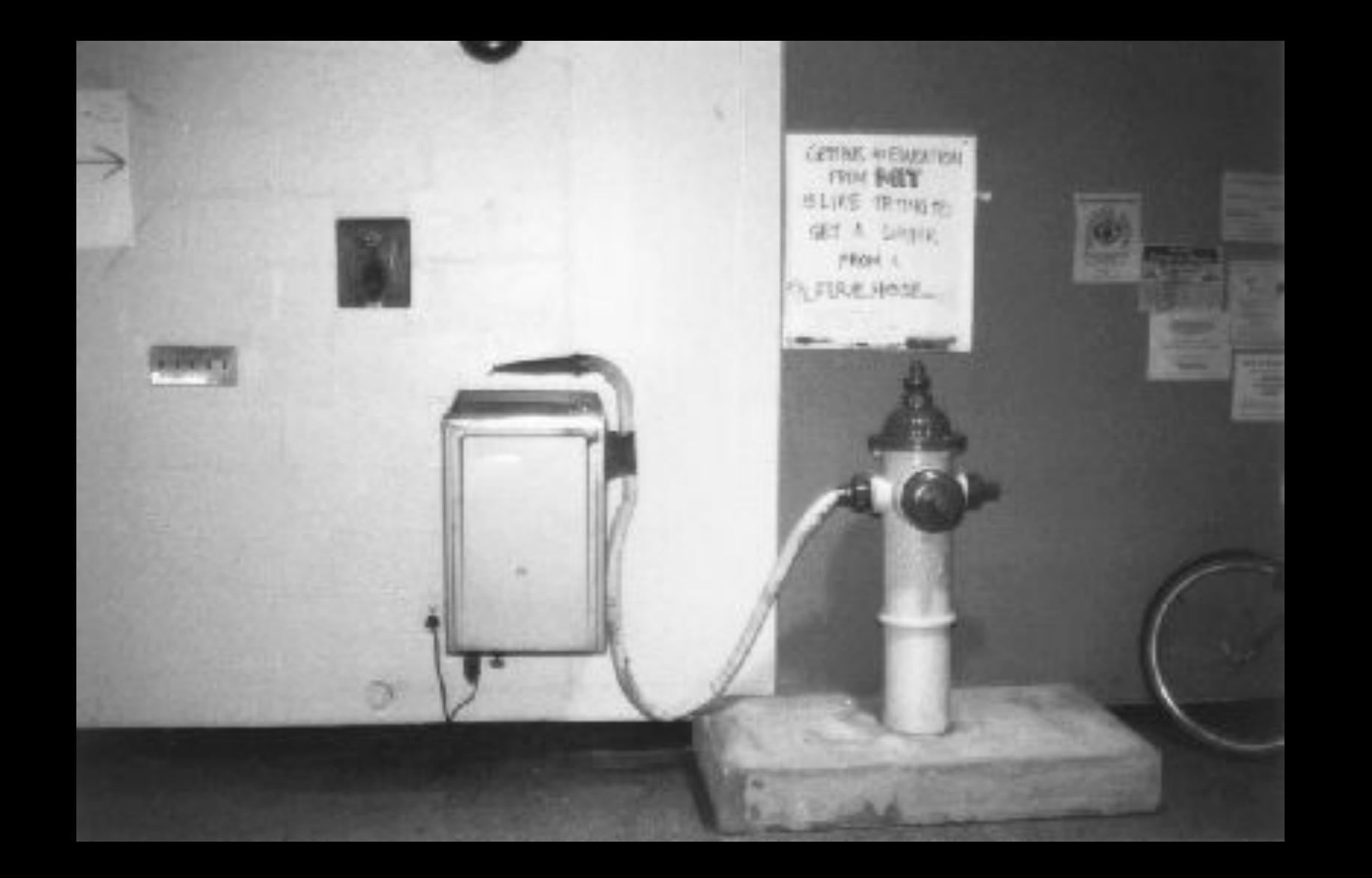

## learn how to program in C

# learn how to program in Python

# learn how to program in SQL

# learn how to program in JavaScript

### learn how to program

### learn how to solve problems

#### learn how to represent numbers

#### learn how to represent letters

#### learn how to represent colors

## learn how to represent images

#### learn how to represent videos

### learn how to represent audio

# learn how to write algorithms

## learn how to write code

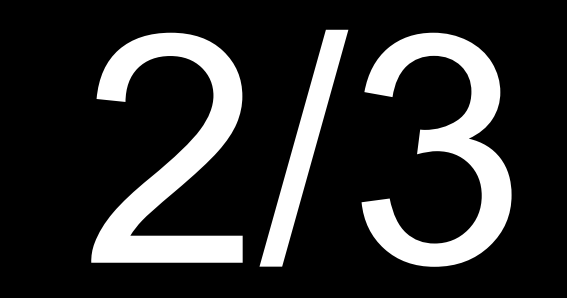

of CS50 students have never taken CS before

what ultimately matters in this course is not so much where you end up relative to your classmates but where you end up relative to yourself when you began

### **CS50 Lunches**

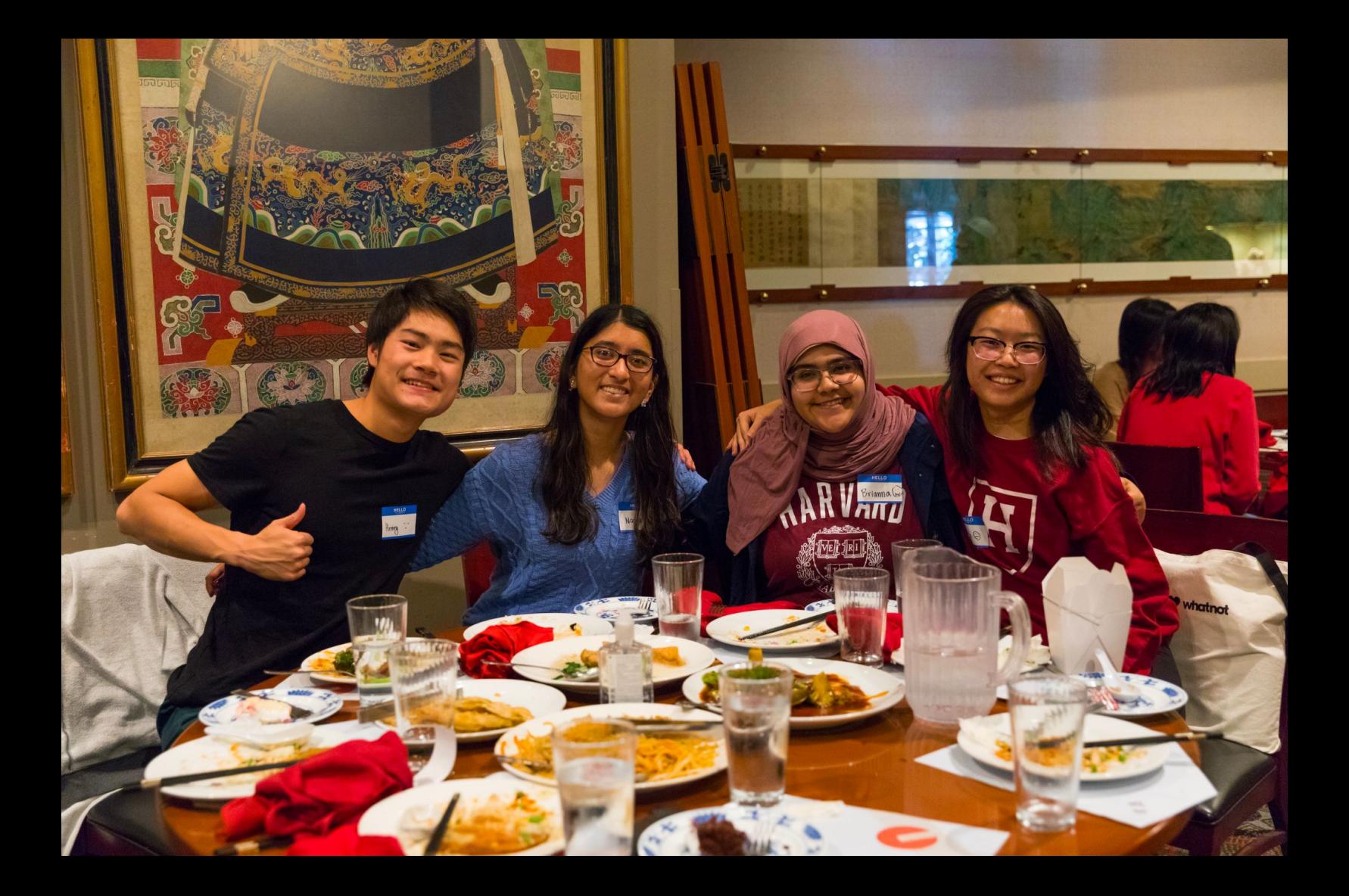

CS50 Puzzle Day

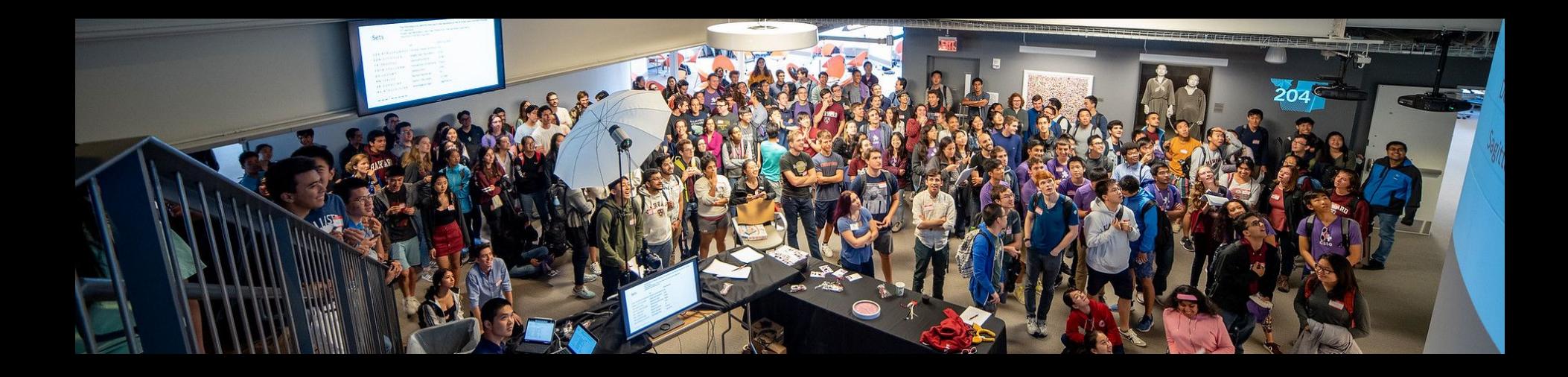

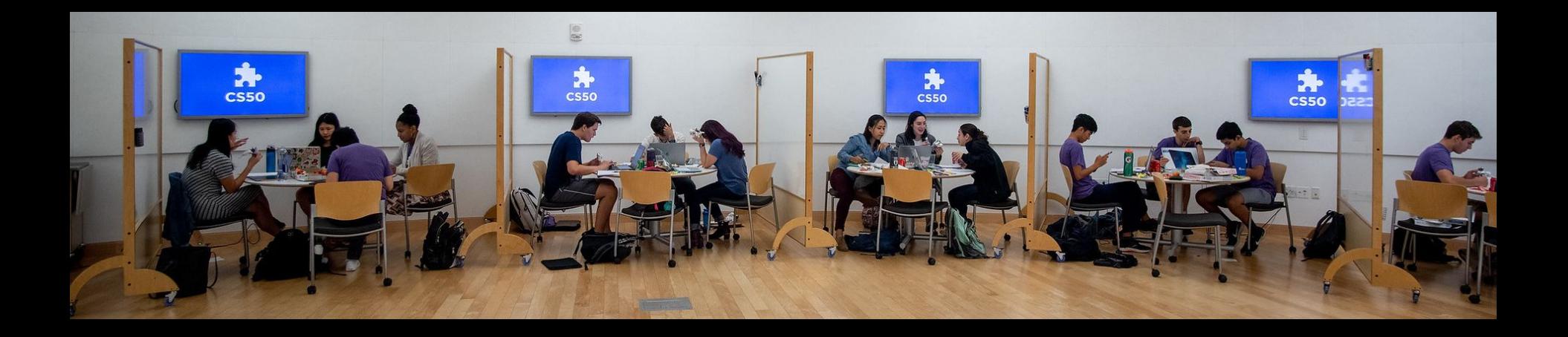

#### CS50 Hackathon

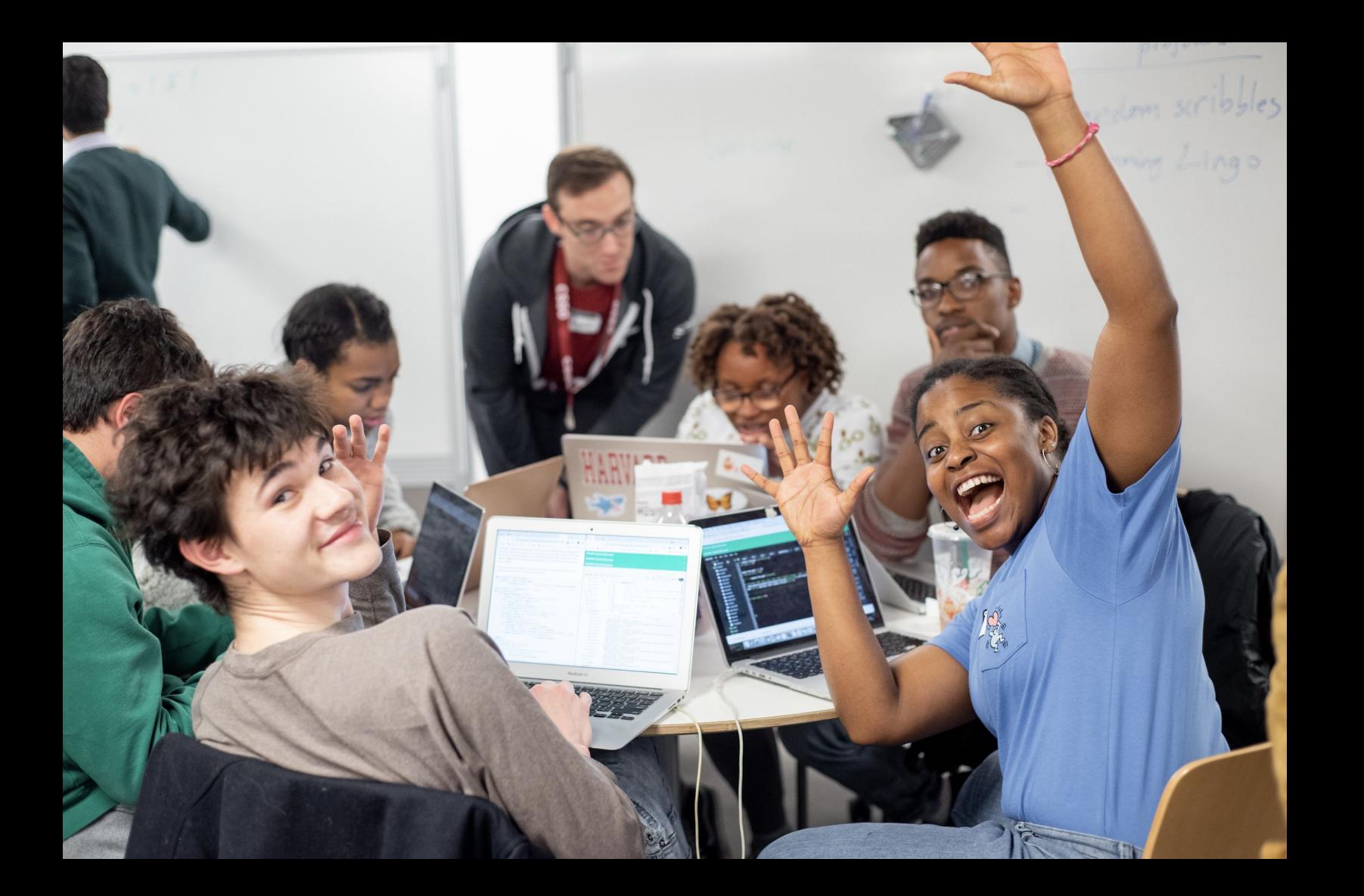

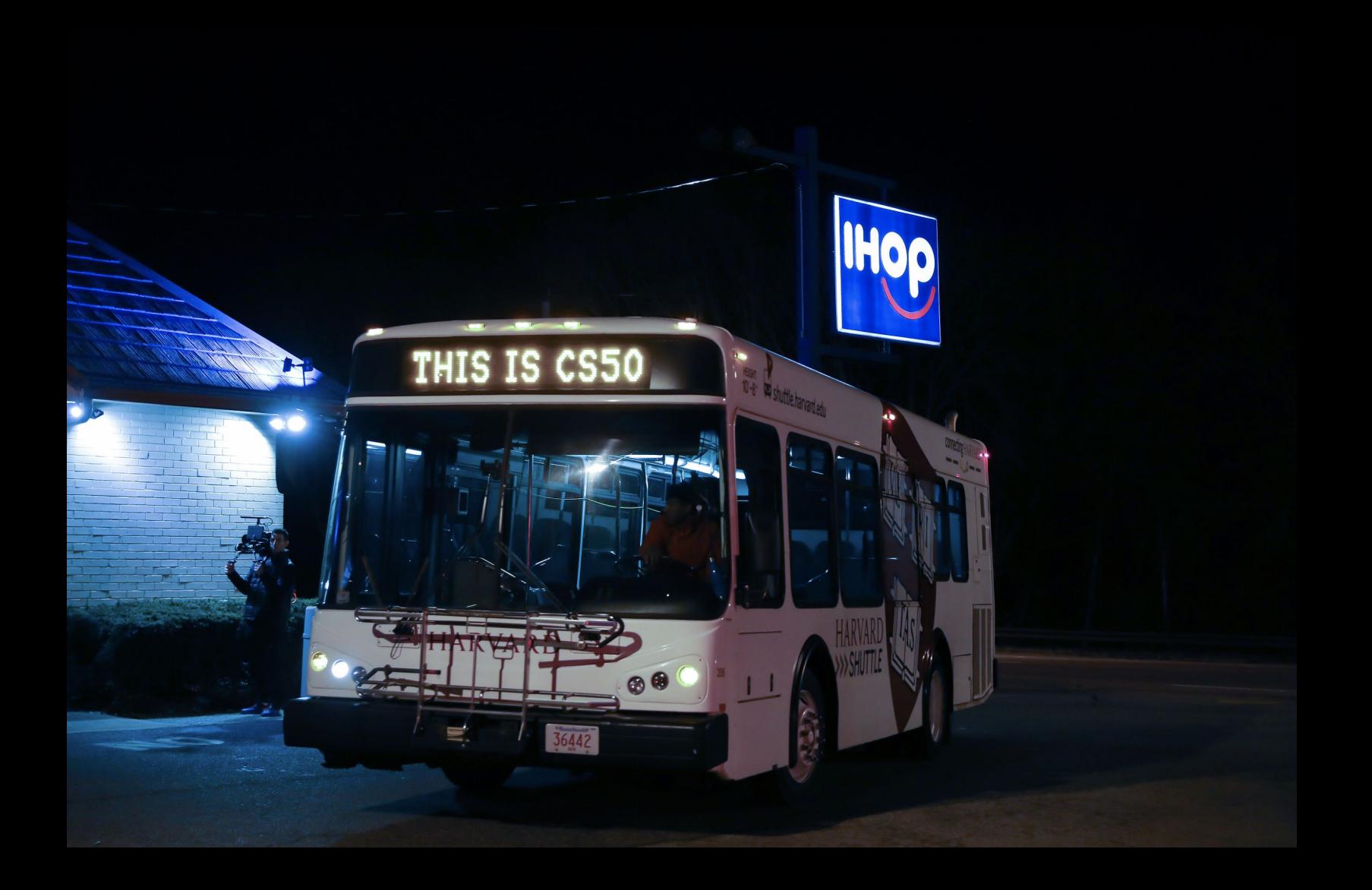

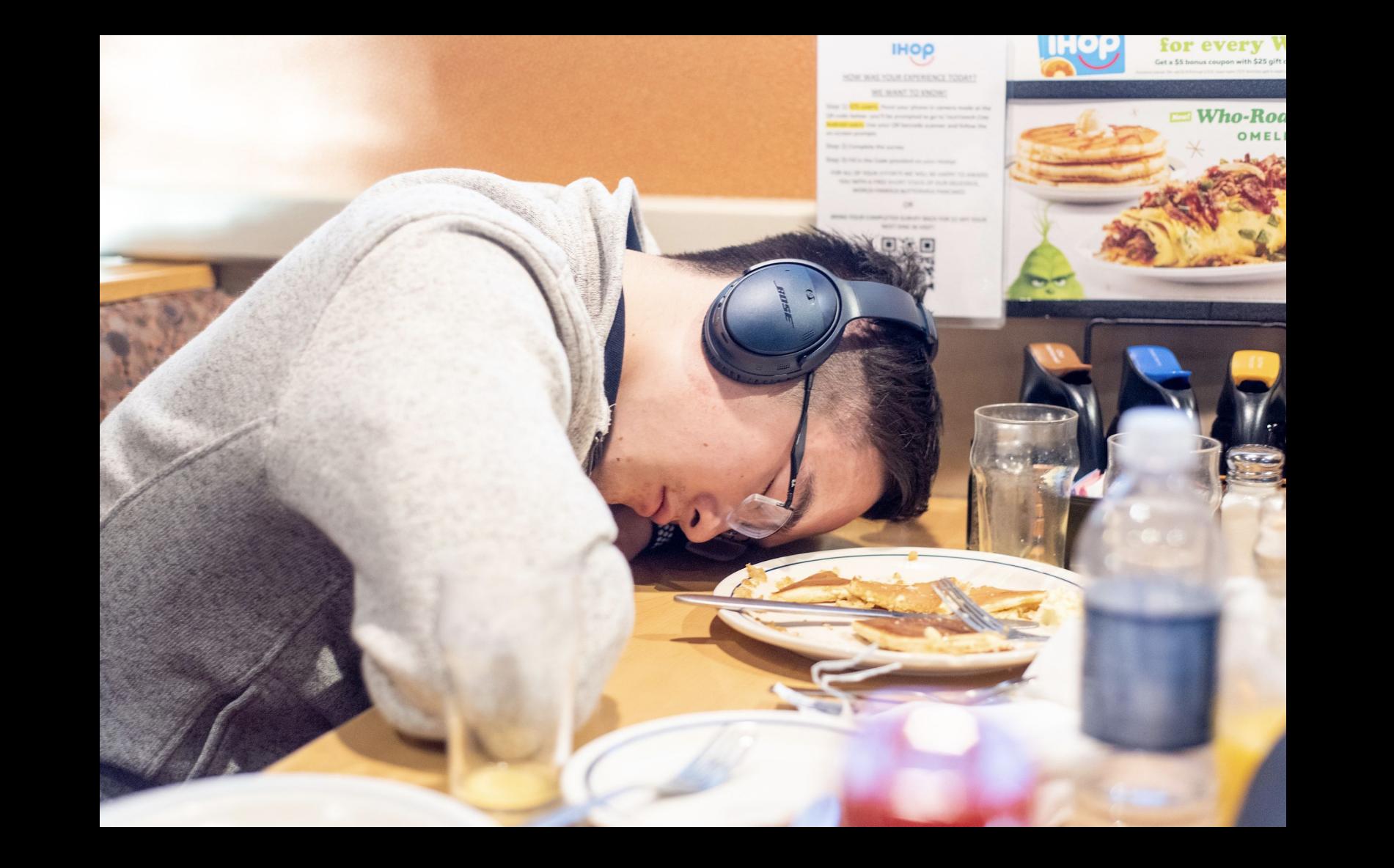

### **CS50 Fair**

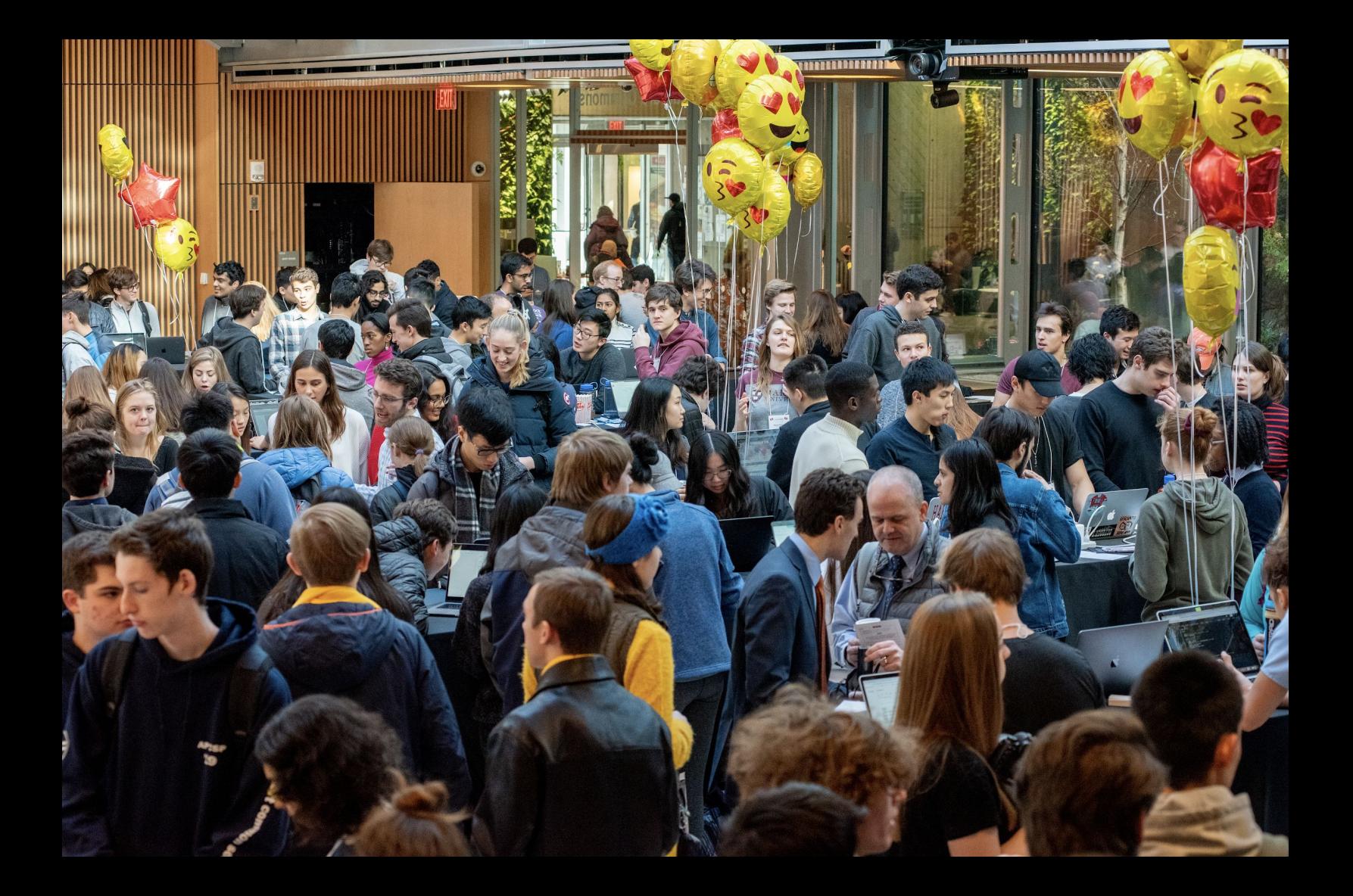

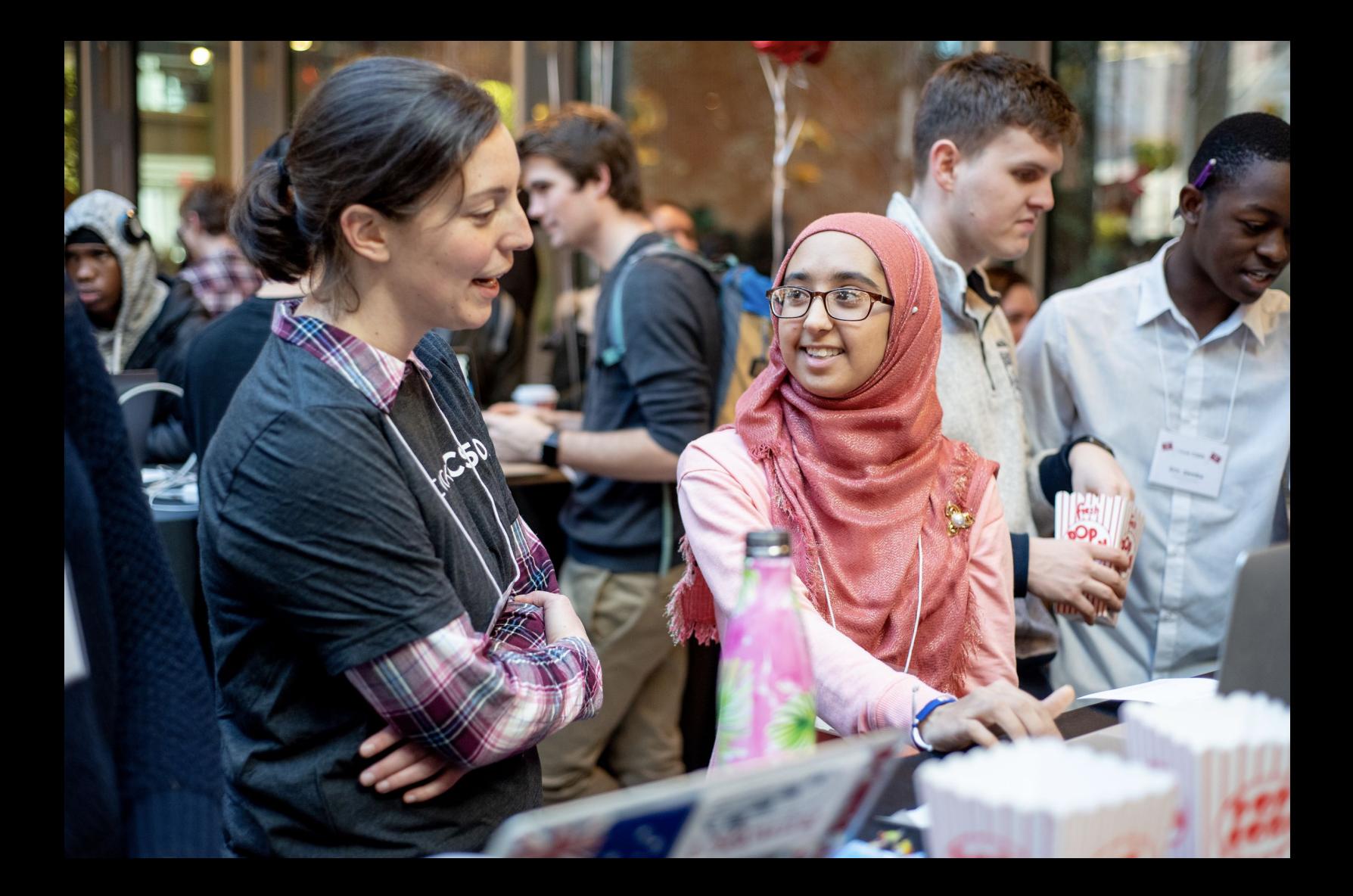
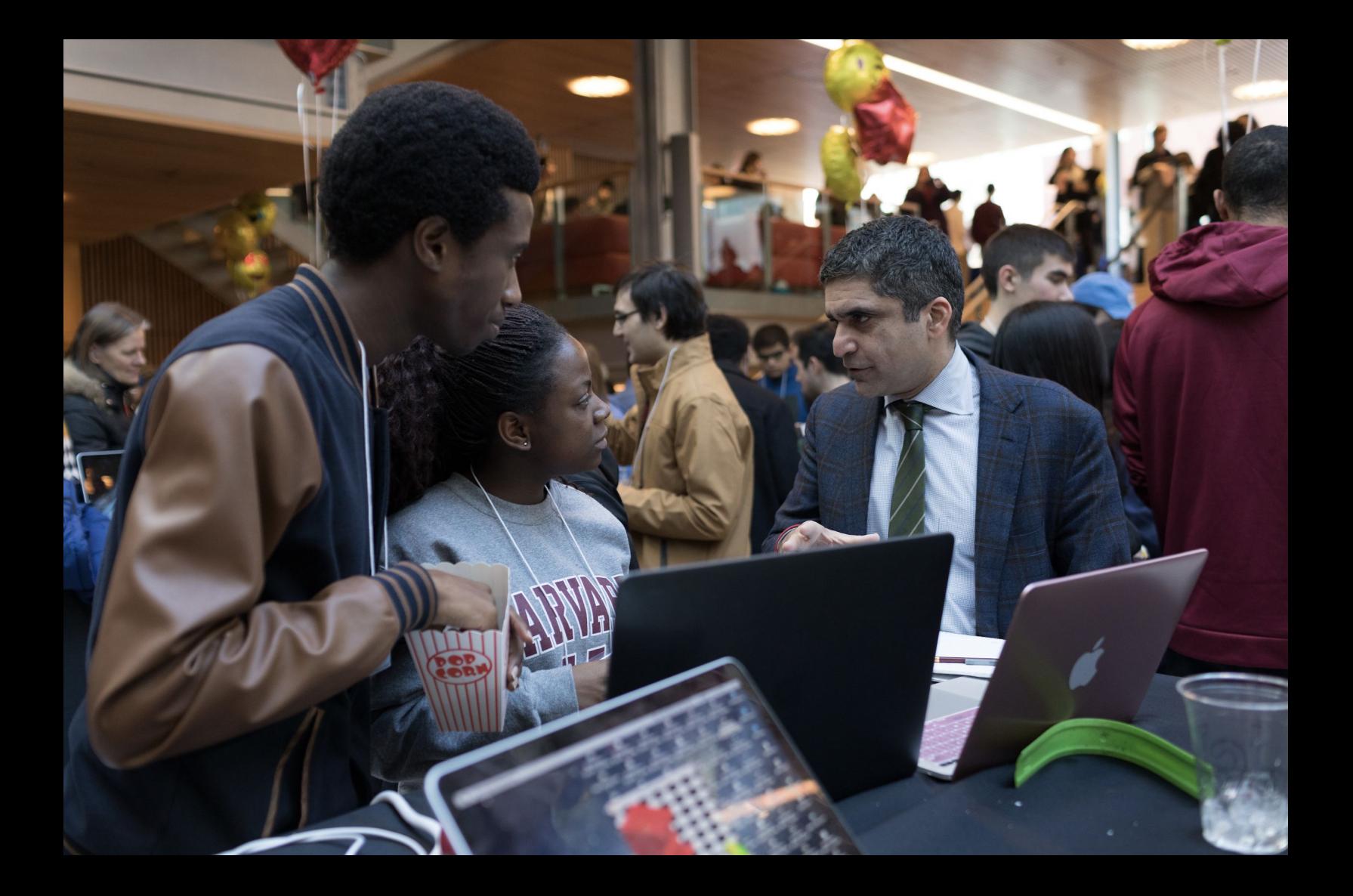

I took case, cook CS50.  $\sim$ 12950 I took CS50.

 $fSSO$ 

**50**.

 $\boldsymbol{O}$ 

**I TOOK CASO** I TOOK I tOOK CSS 1 2 2 2 3 50 I took CS50

**ADE THE REAL** 

VOOR - POV

took

1 took

 $1700$ 

tO

I took CS50. I took CS50. I took CS50.

I took cs50.

I took CS50.

I took CS50.

I took CS50

## computer science

## problem solving

## computational thinking

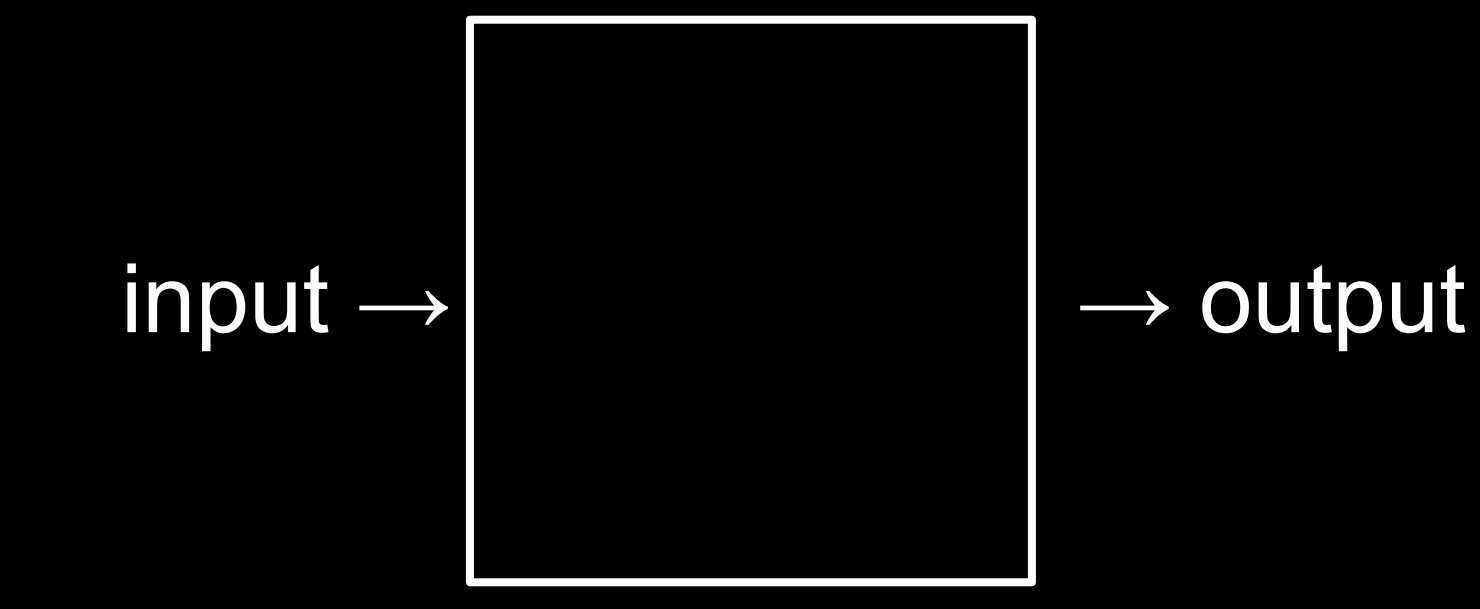

## representation

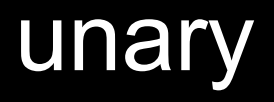

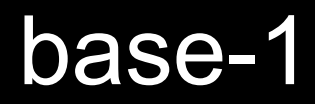

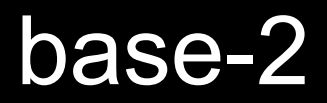

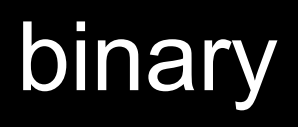

## binary digit

## bi t

## bit

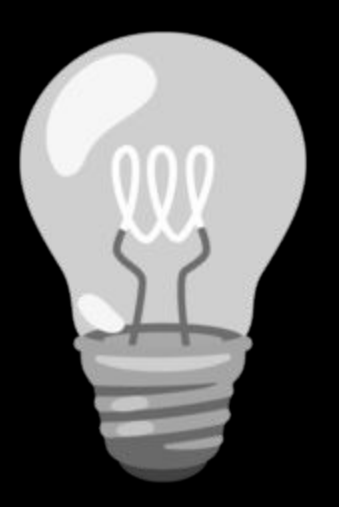

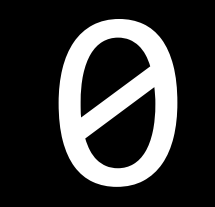

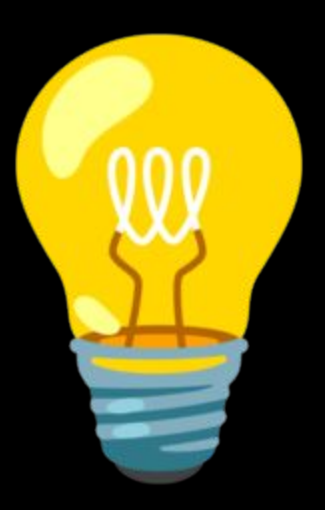

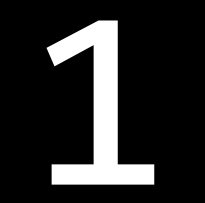

### base-10

## decimal

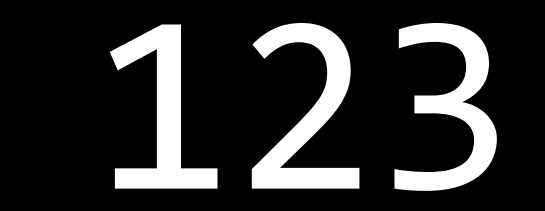

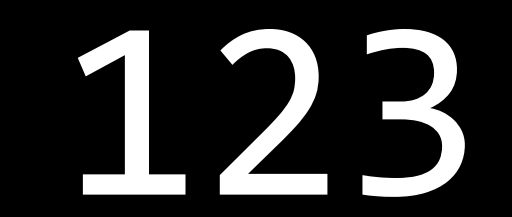

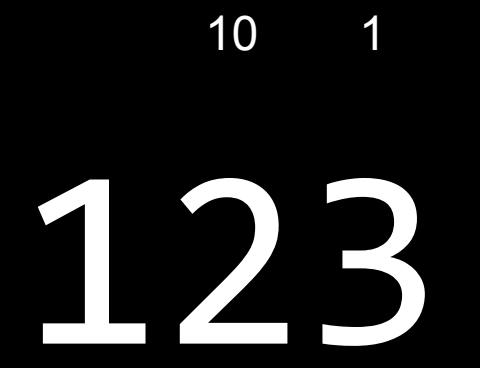

#### $\overline{\phantom{0}}$  1

# 

#### 100 10  $\overline{\phantom{1}}$

# 123

 $100 \times 1$ 

#### 100  $10 \qquad 1$

# 123

 $100 \times 1 + 10 \times 2$ 

#### 100  $10 \qquad 1$

# 123

 $100 \times 1 + 10 \times 2 + 1 \times 3$ 

## 10 1 + 20 + 3

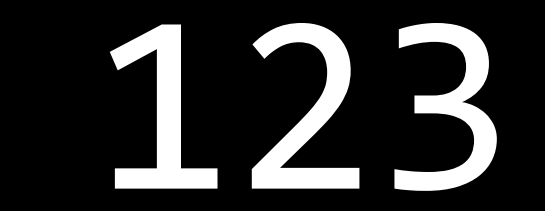

100 10 1

#### $\equiv \equiv$  $\equiv$   $\Box$  $\Box$ <u> Tixil</u> H+

 $10^2$   $10^1$   $10^0$ 

# #####

#### $2^2$   $2^1$   $2^0$

# ###

#### $4 \qquad 2 \qquad 1$

# ###

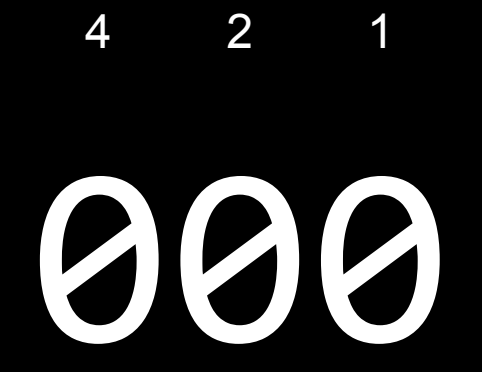

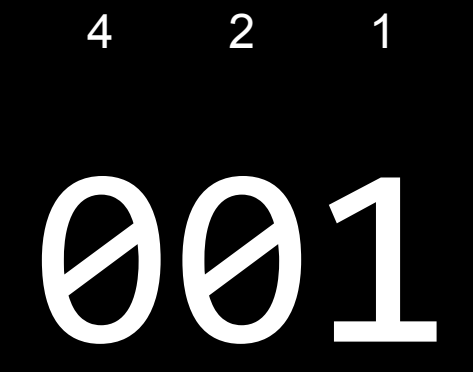

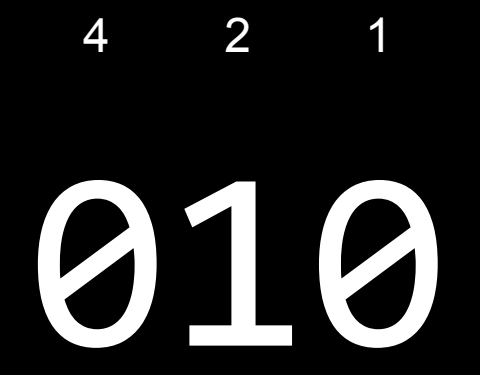
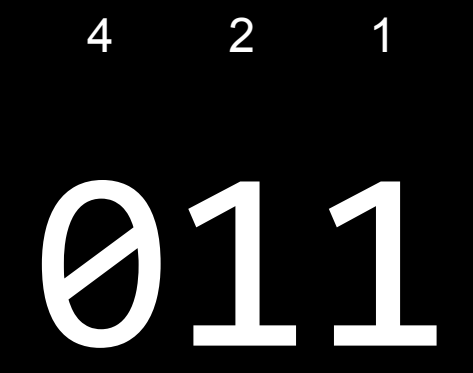

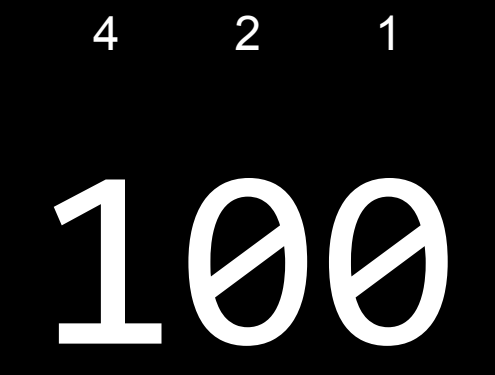

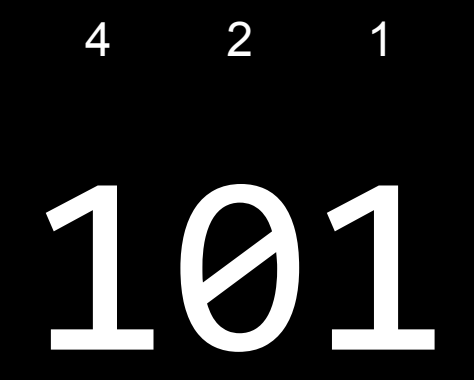

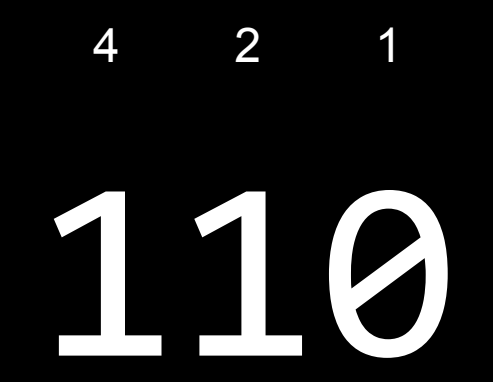

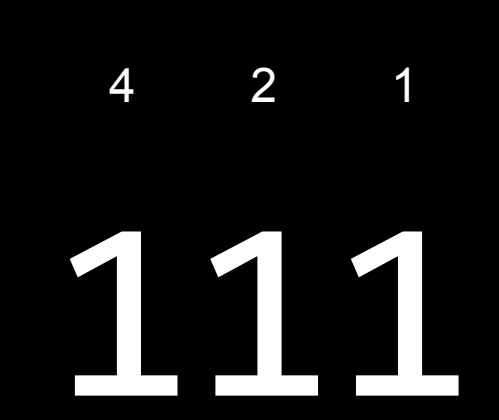

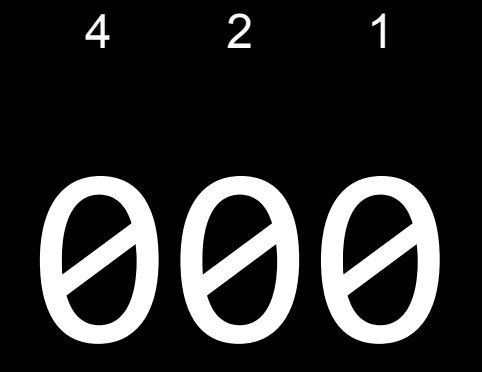

### 8 4 2 1

#### $4 \qquad 2 \qquad 1$

## ###

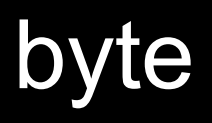

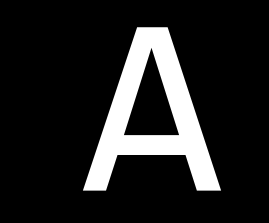

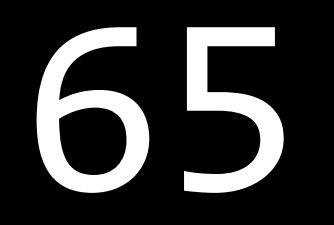

## **ASCII**

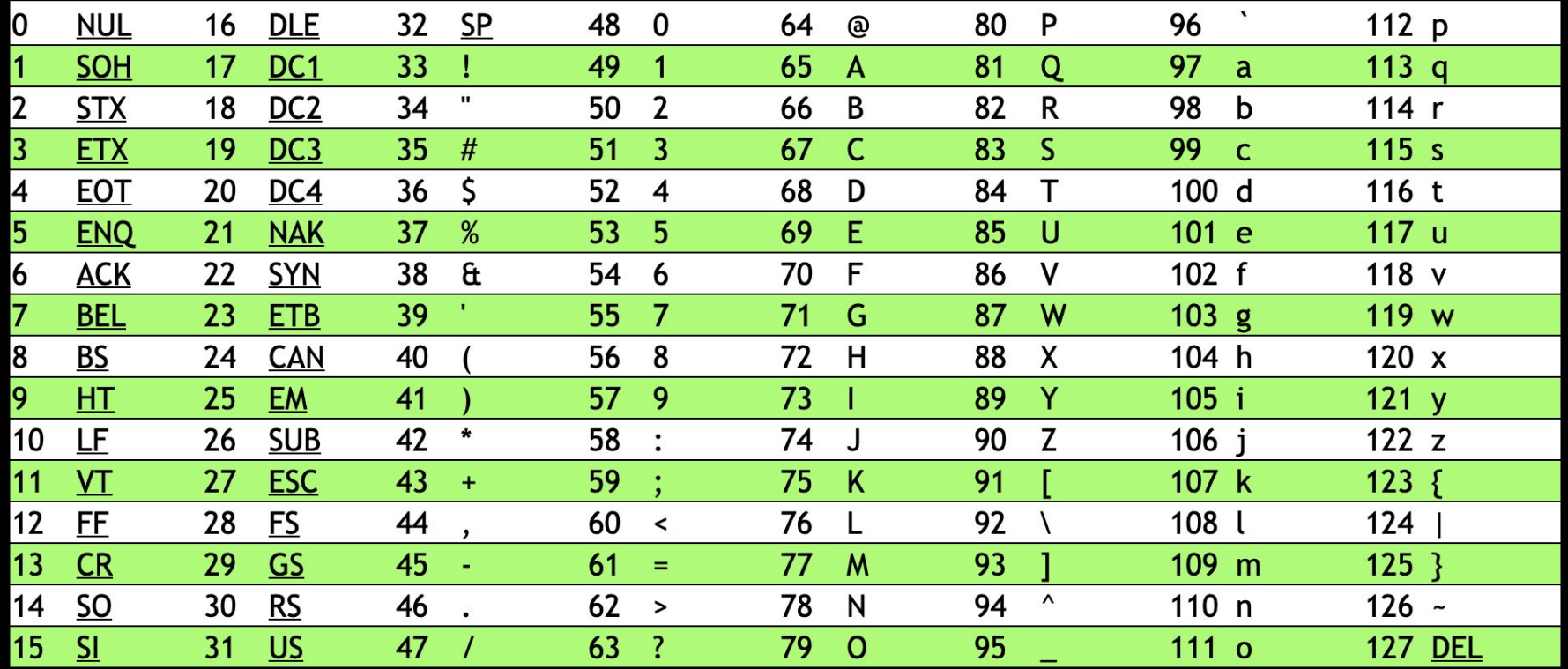

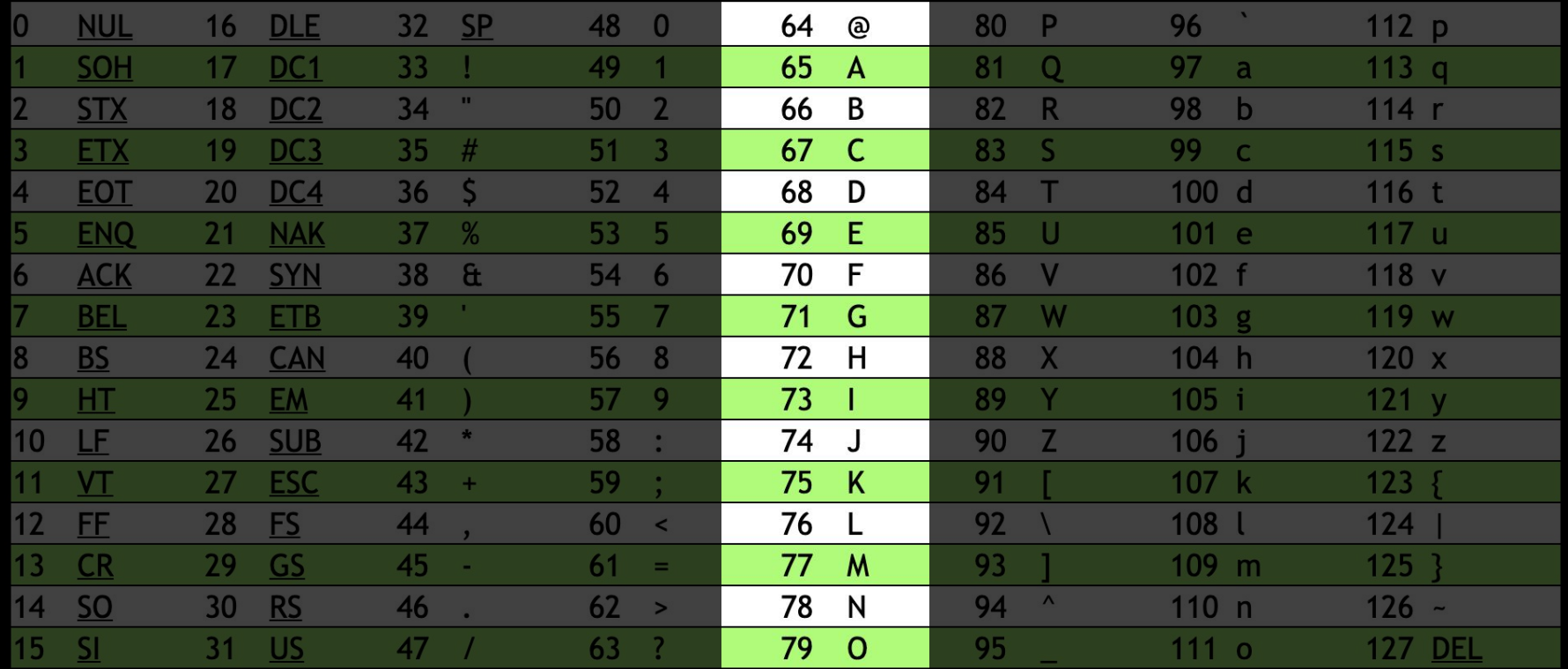

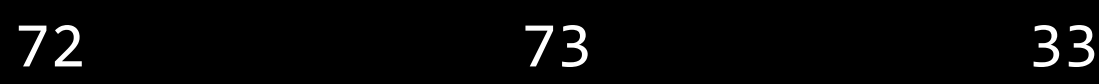

#### $\mathbb H$  $\mathbf I$ 73 72 33

#### $\overline{\phantom{a}}$  $\frac{1}{2}$  $\mathbf I$ 73 72 33

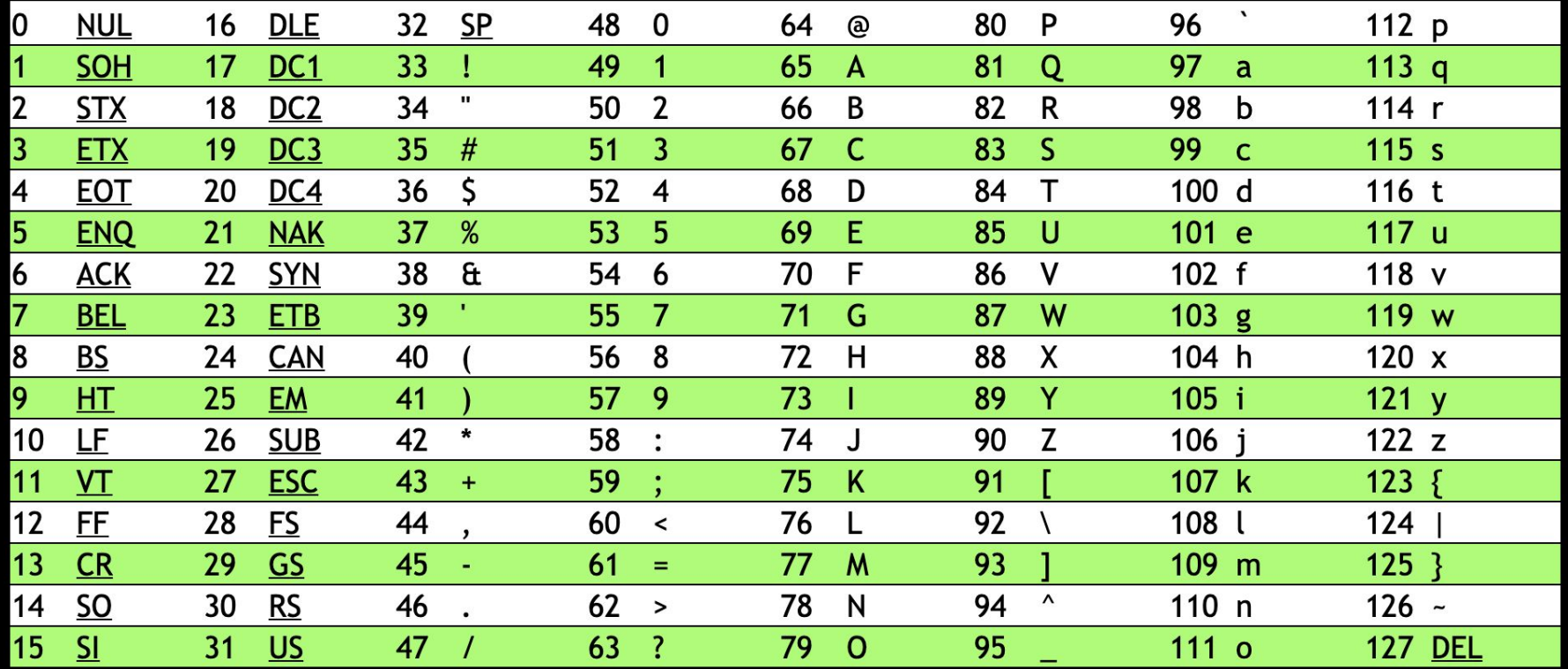

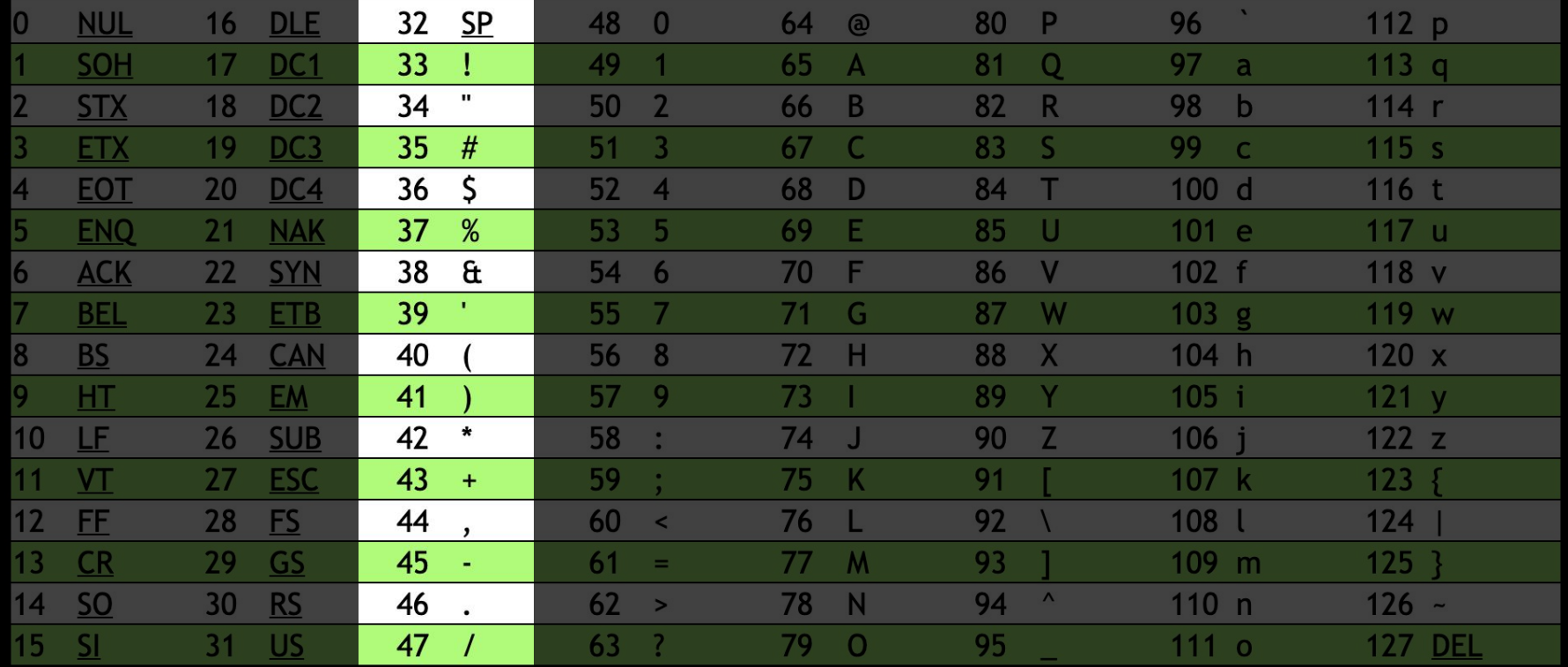

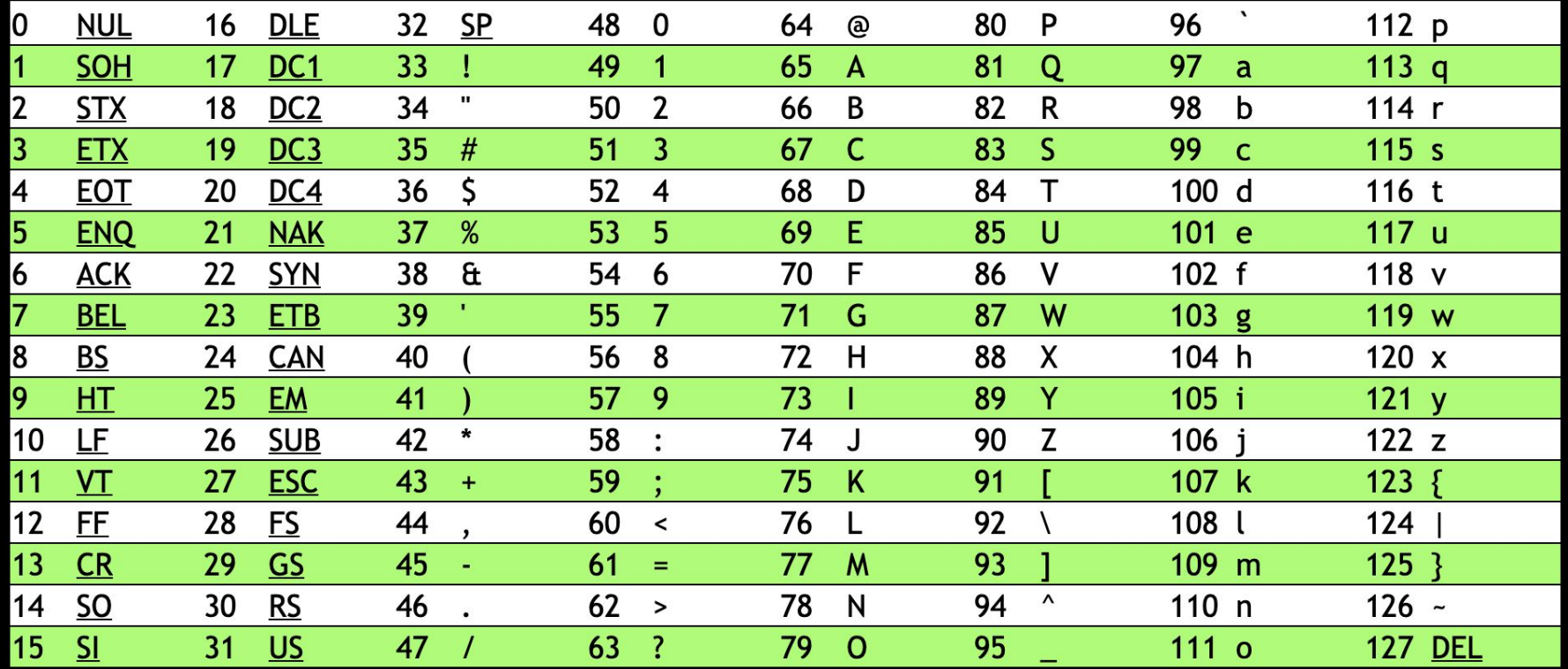

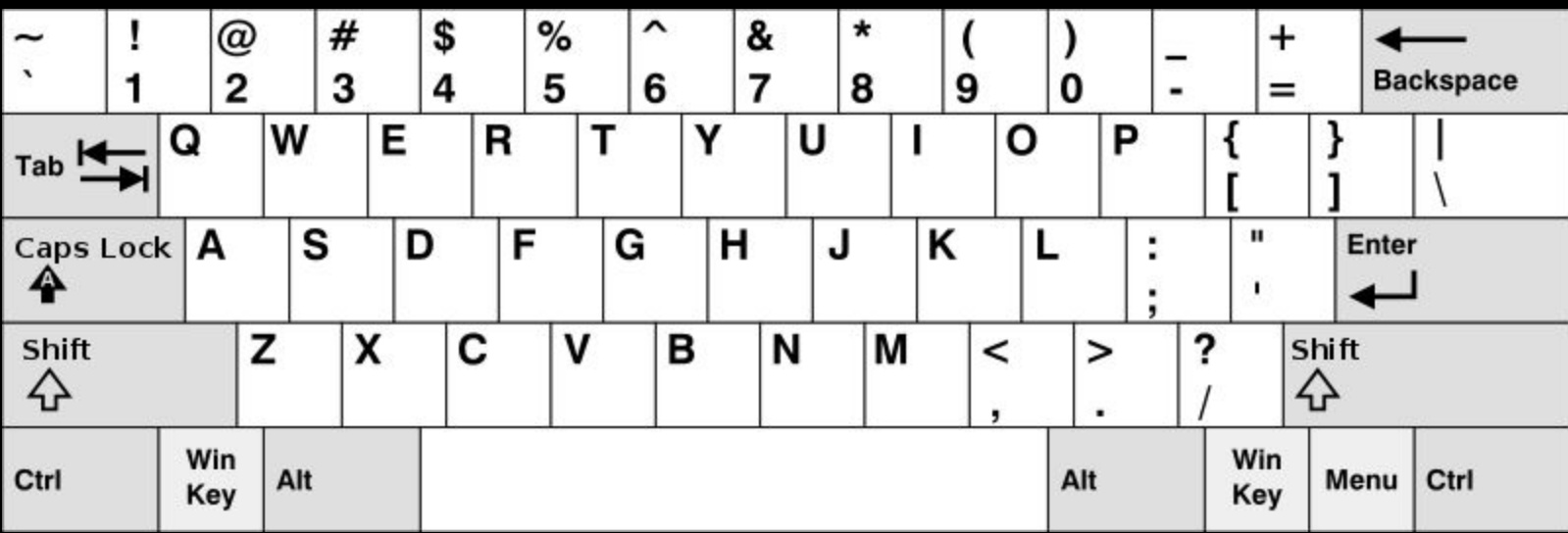

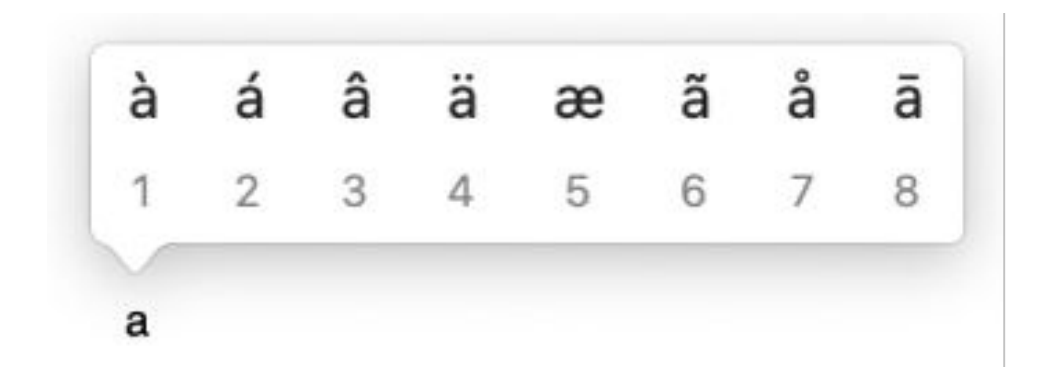

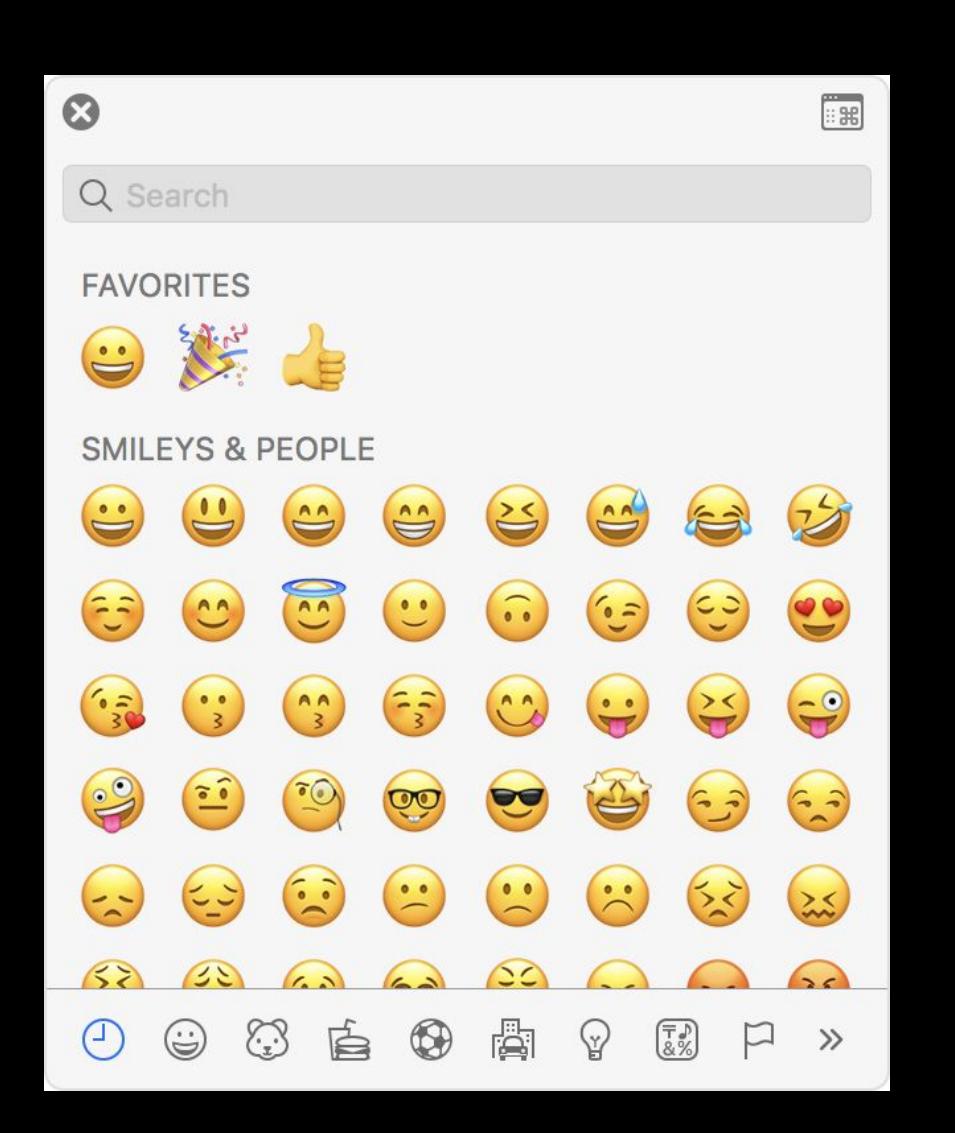

## Unicode

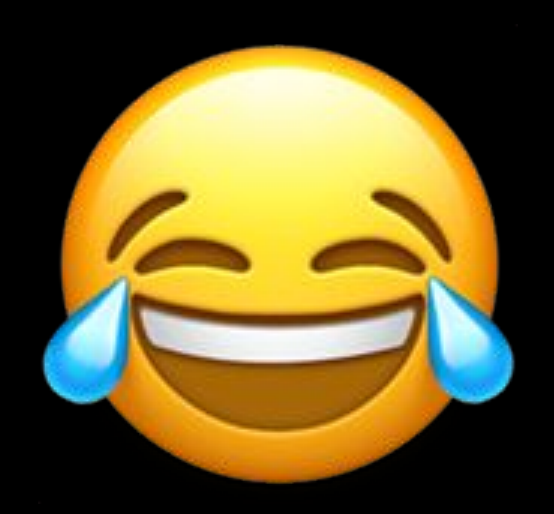

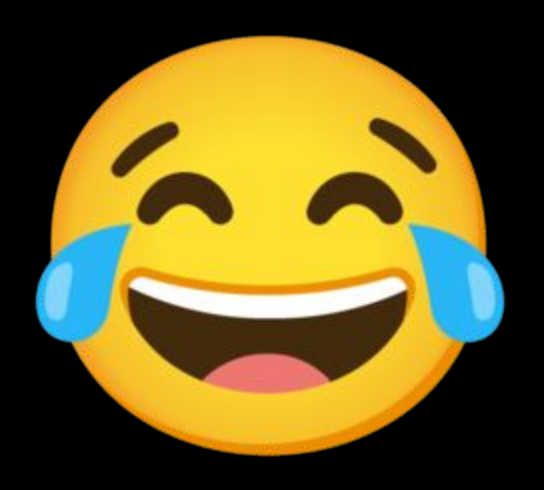

## U+1F602

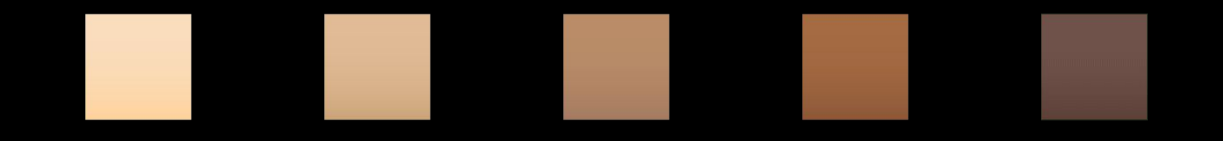

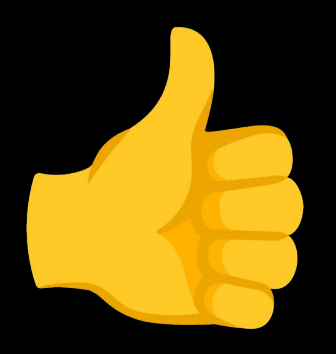

### U+1F44D

### U+1F44D U+1F3FD

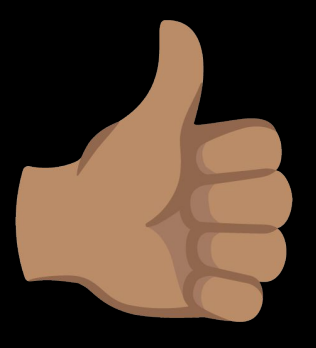
# U+1F491

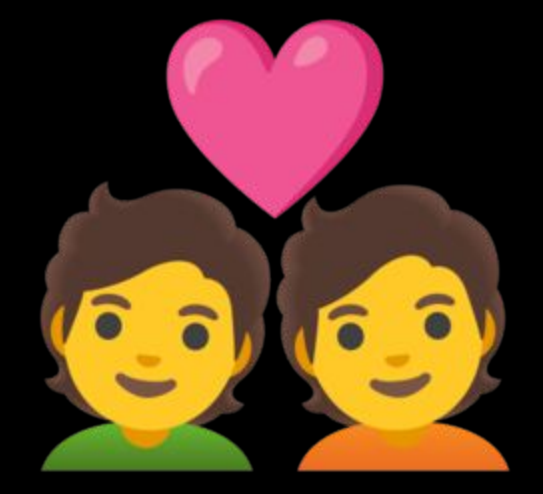

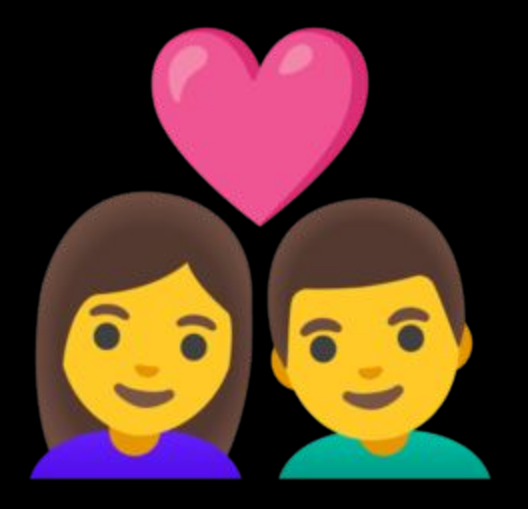

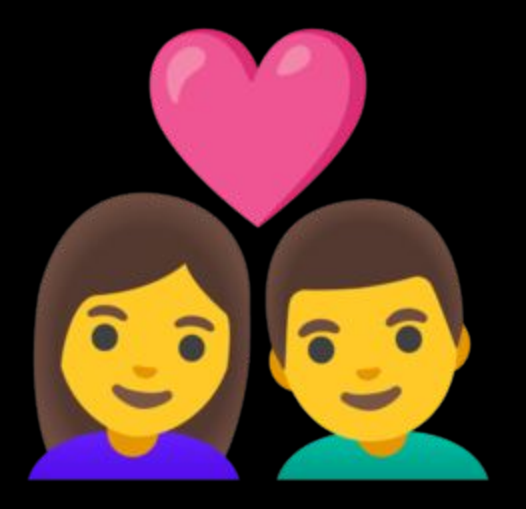

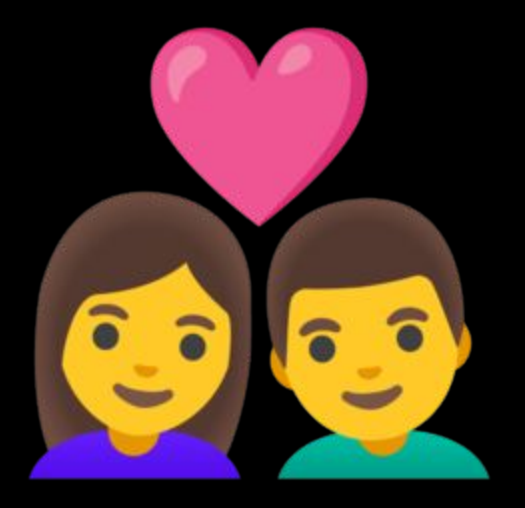

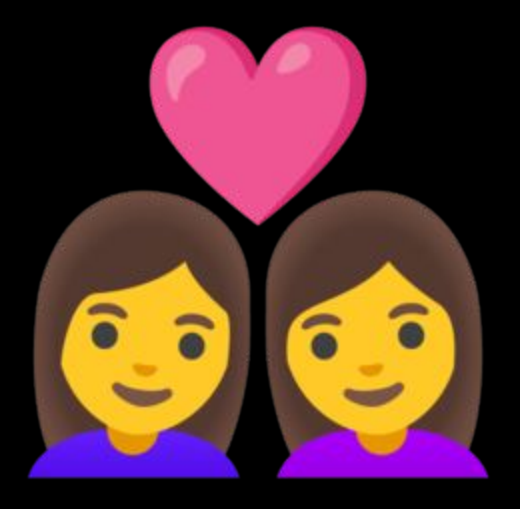

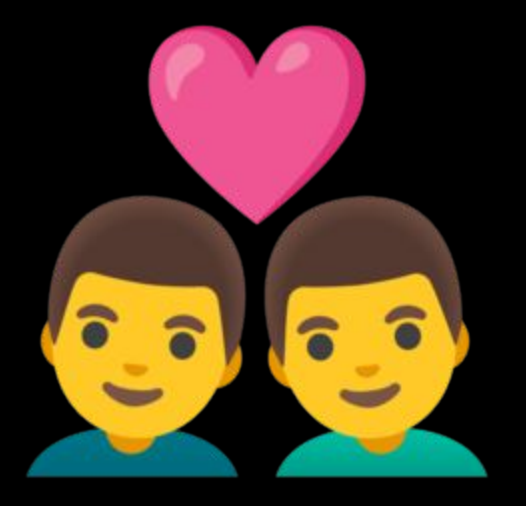

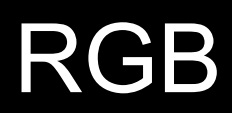

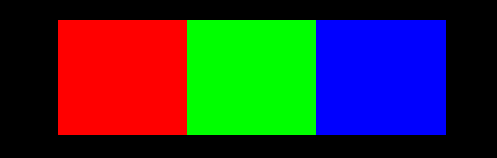

## 73 33

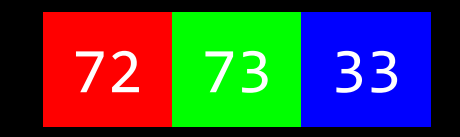

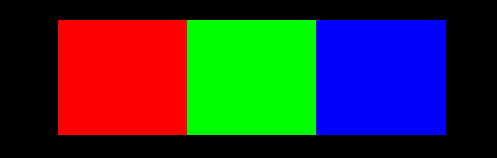

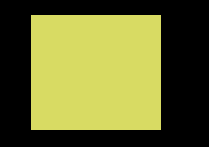

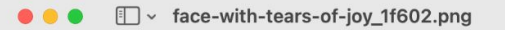

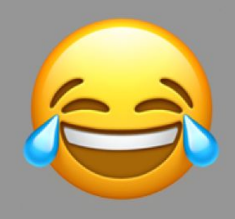

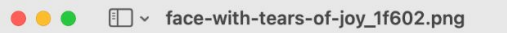

#### $\begin{picture}(16,15) \put(0,0){\line(1,0){155}} \put(15,0){\line(1,0){155}} \put(15,0){\line(1,0){155}} \put(15,0){\line(1,0){155}} \put(15,0){\line(1,0){155}} \put(15,0){\line(1,0){155}} \put(15,0){\line(1,0){155}} \put(15,0){\line(1,0){155}} \put(15,0){\line(1,0){155}} \put(15,0){\line(1,0){155}} \put(15,0){\line(1,0){155}} \$

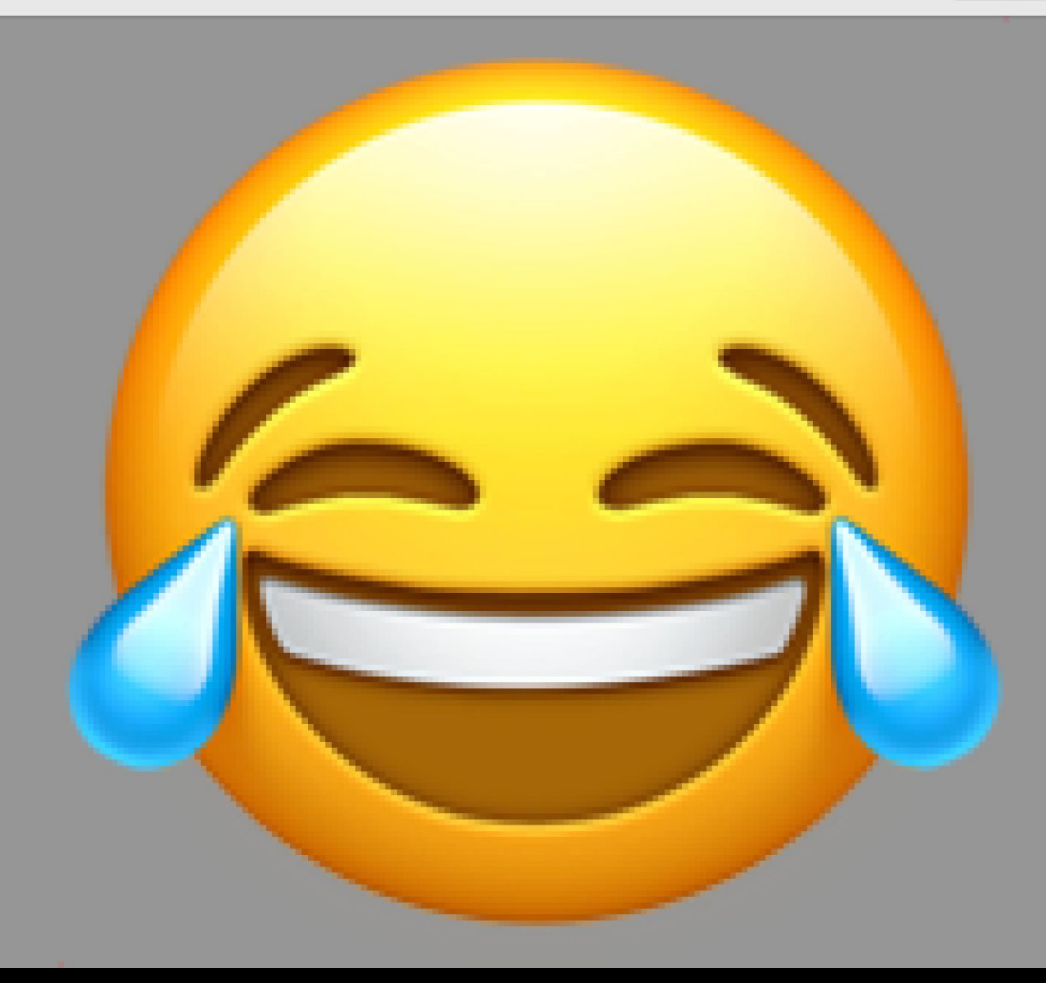

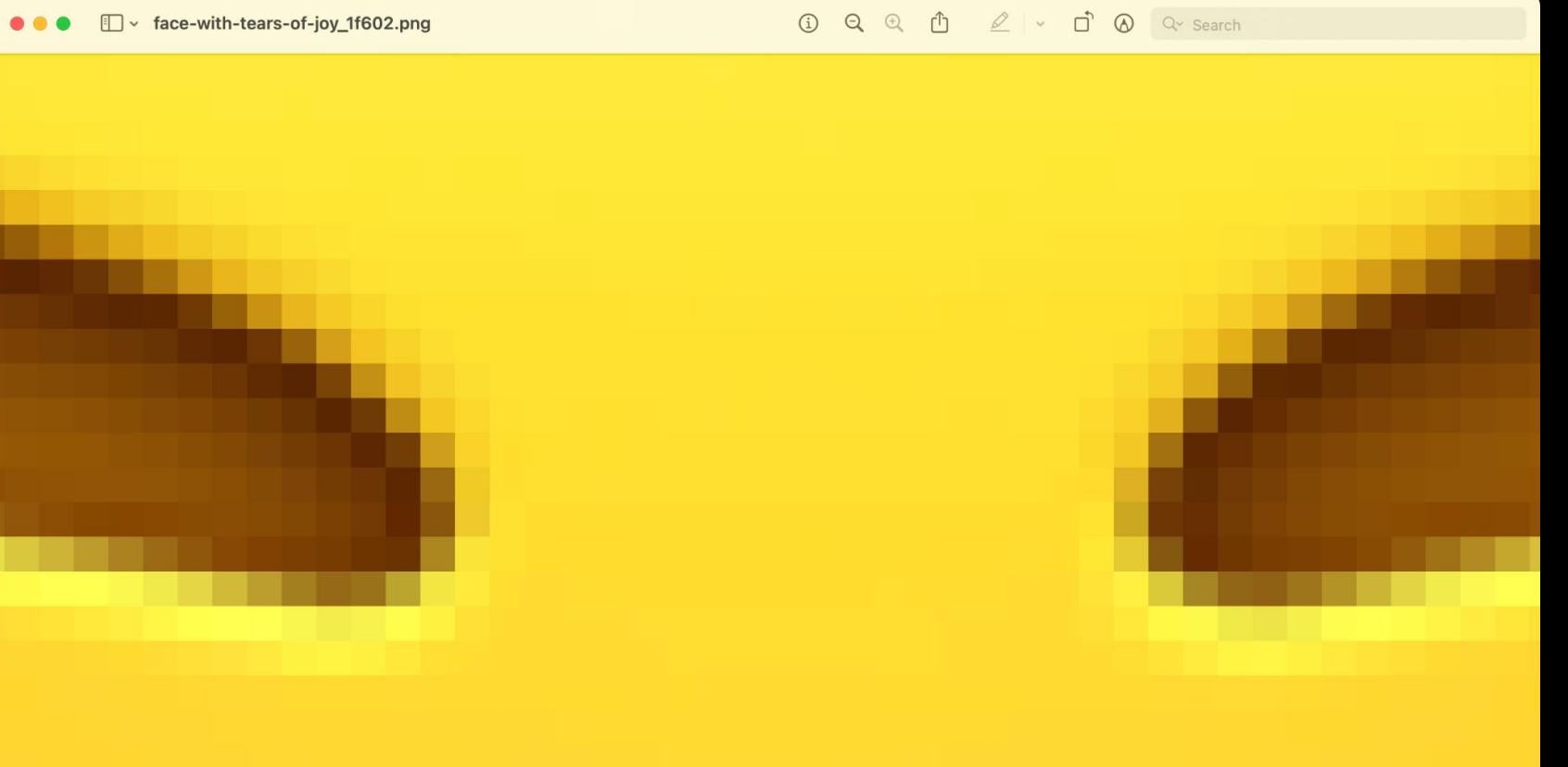

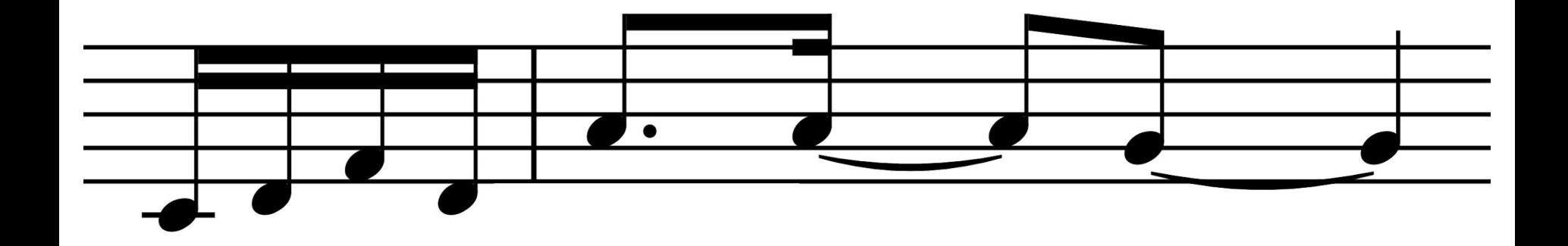

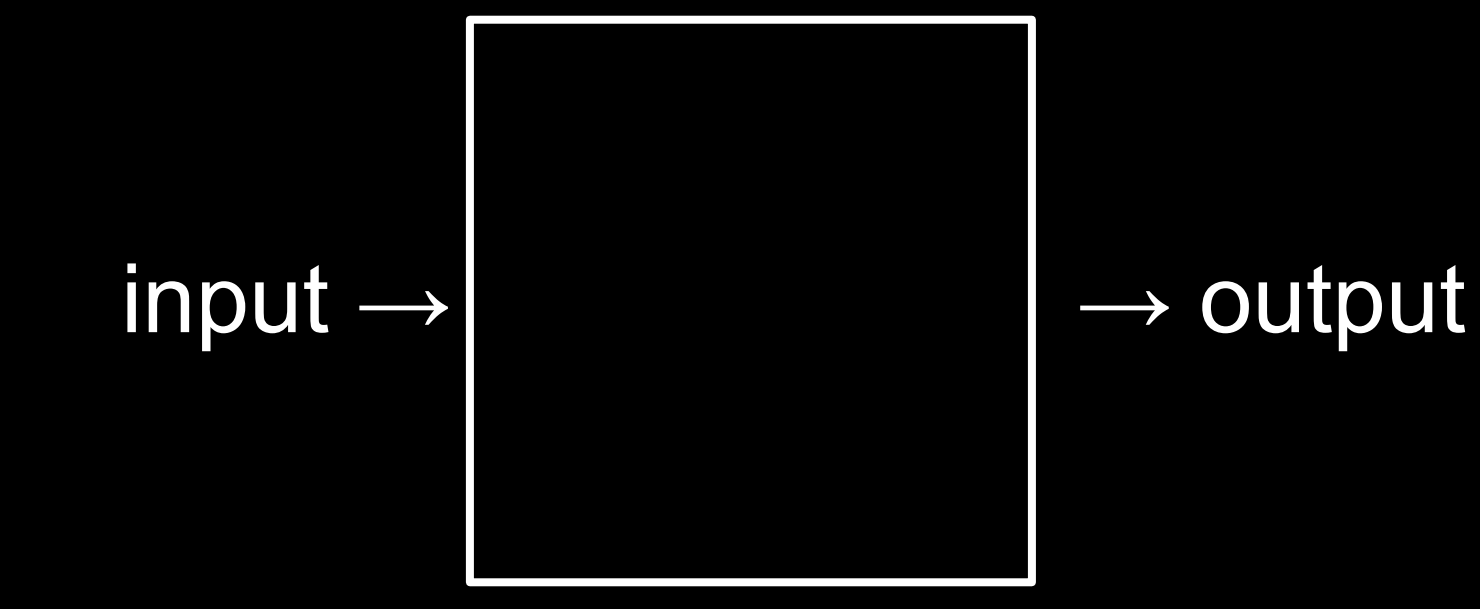

# algorithm

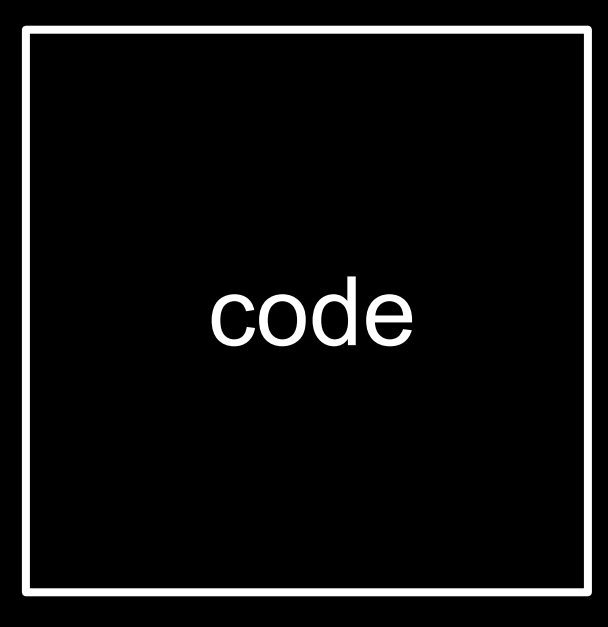

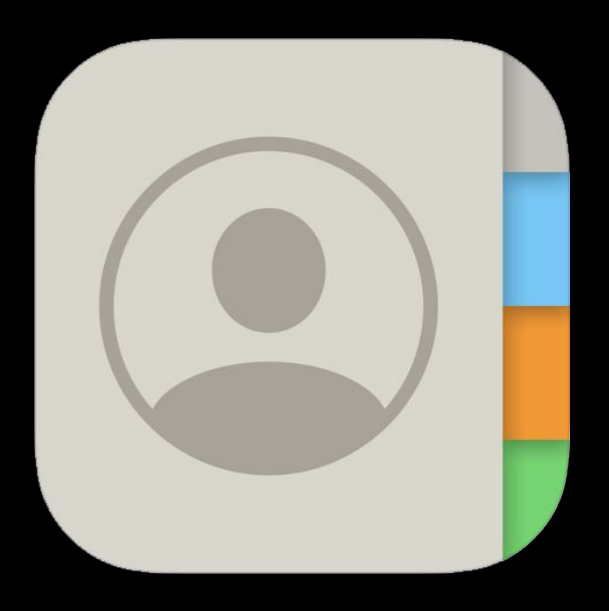

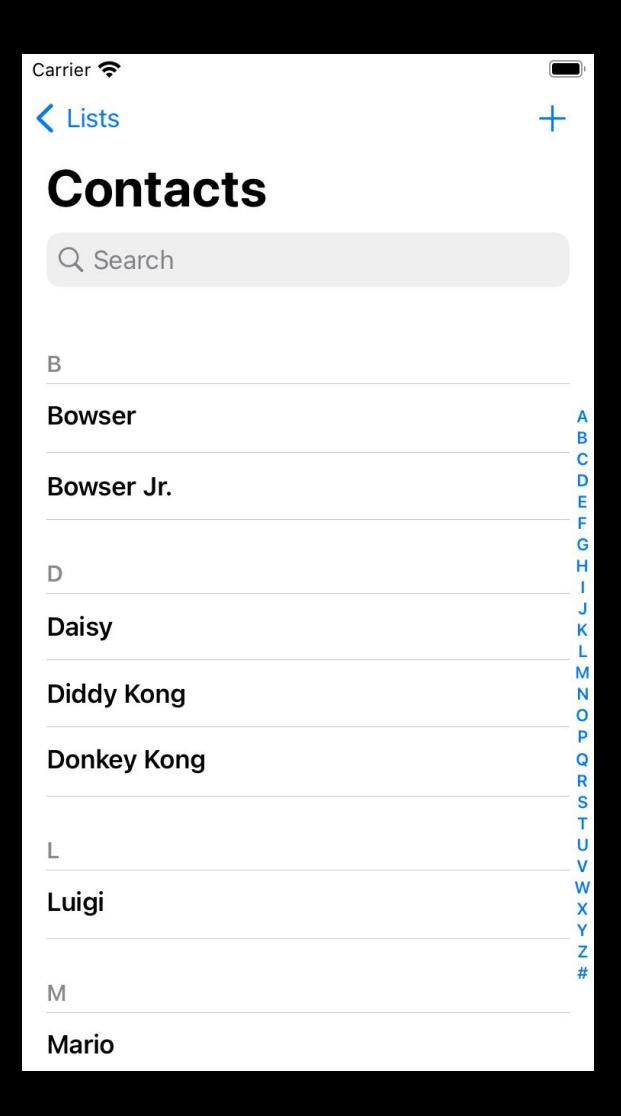

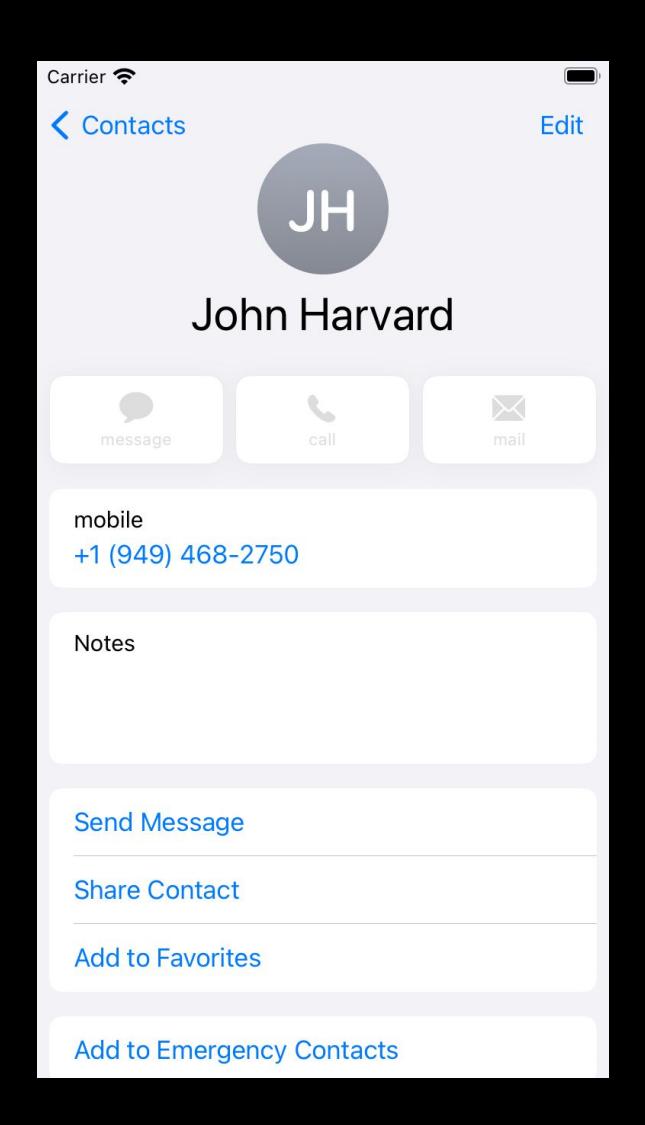

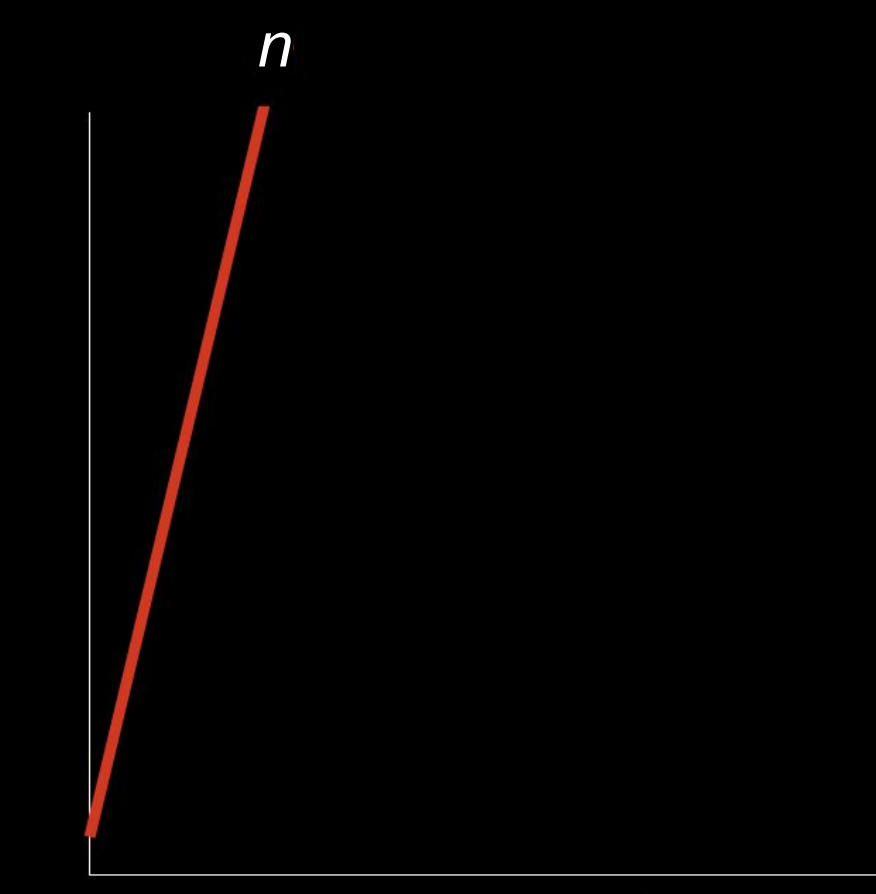

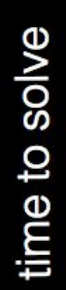

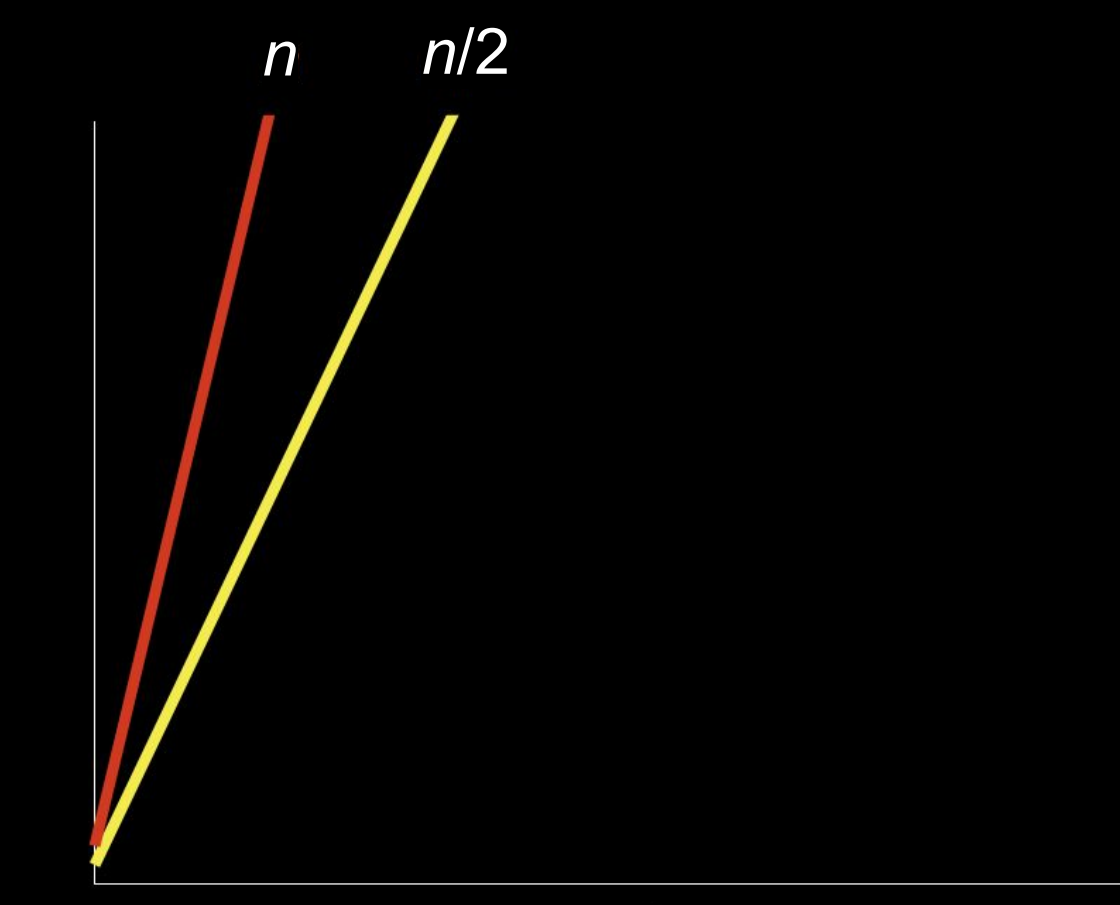

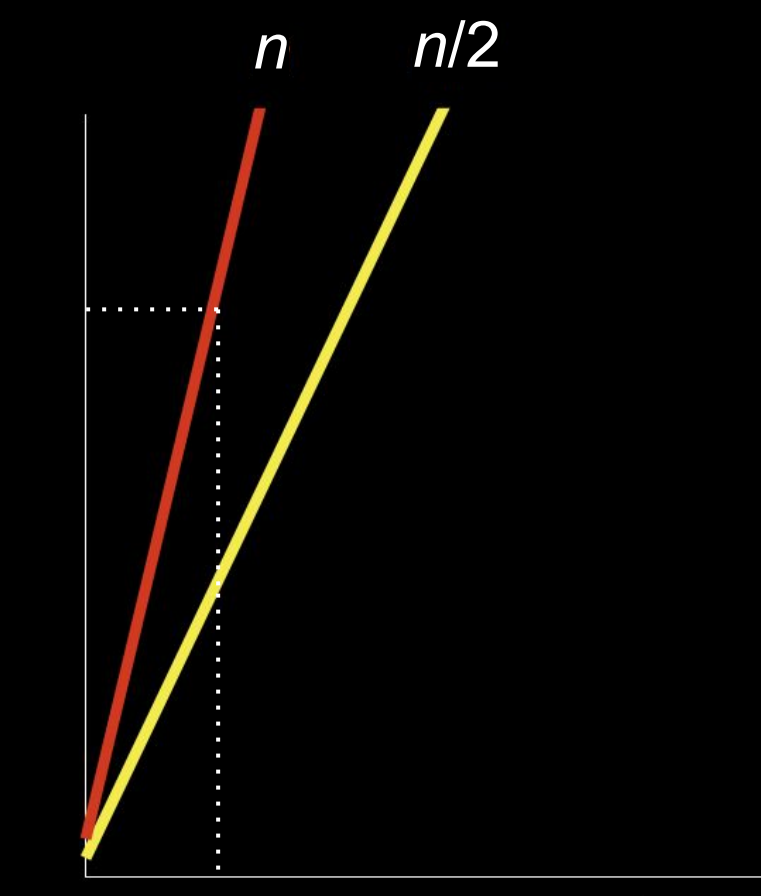

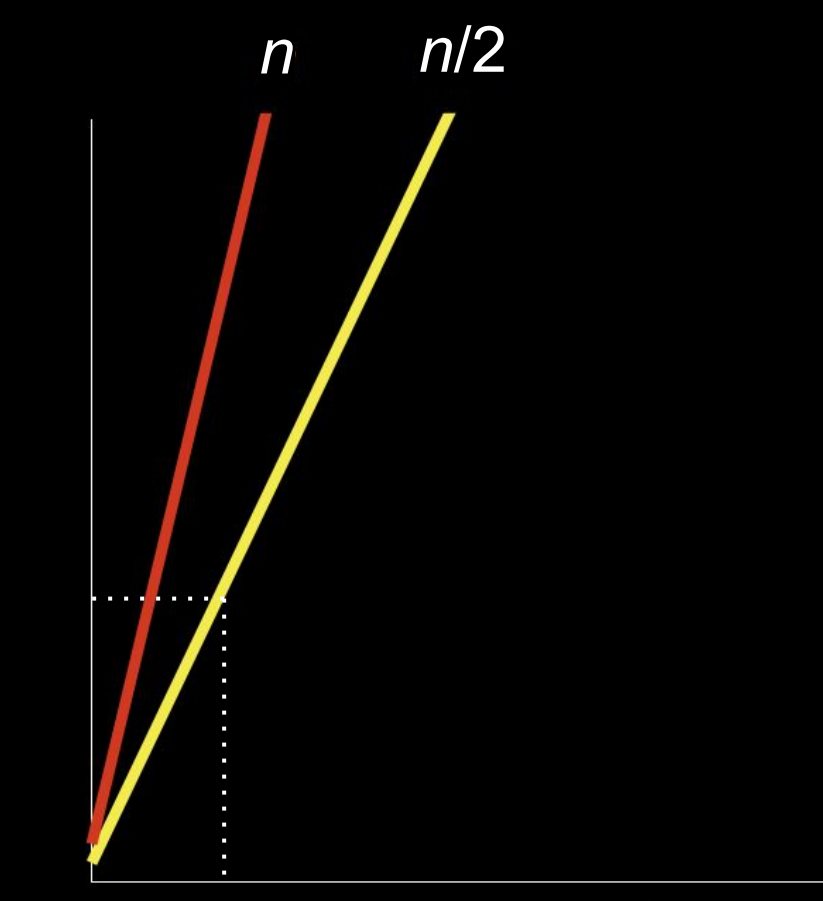

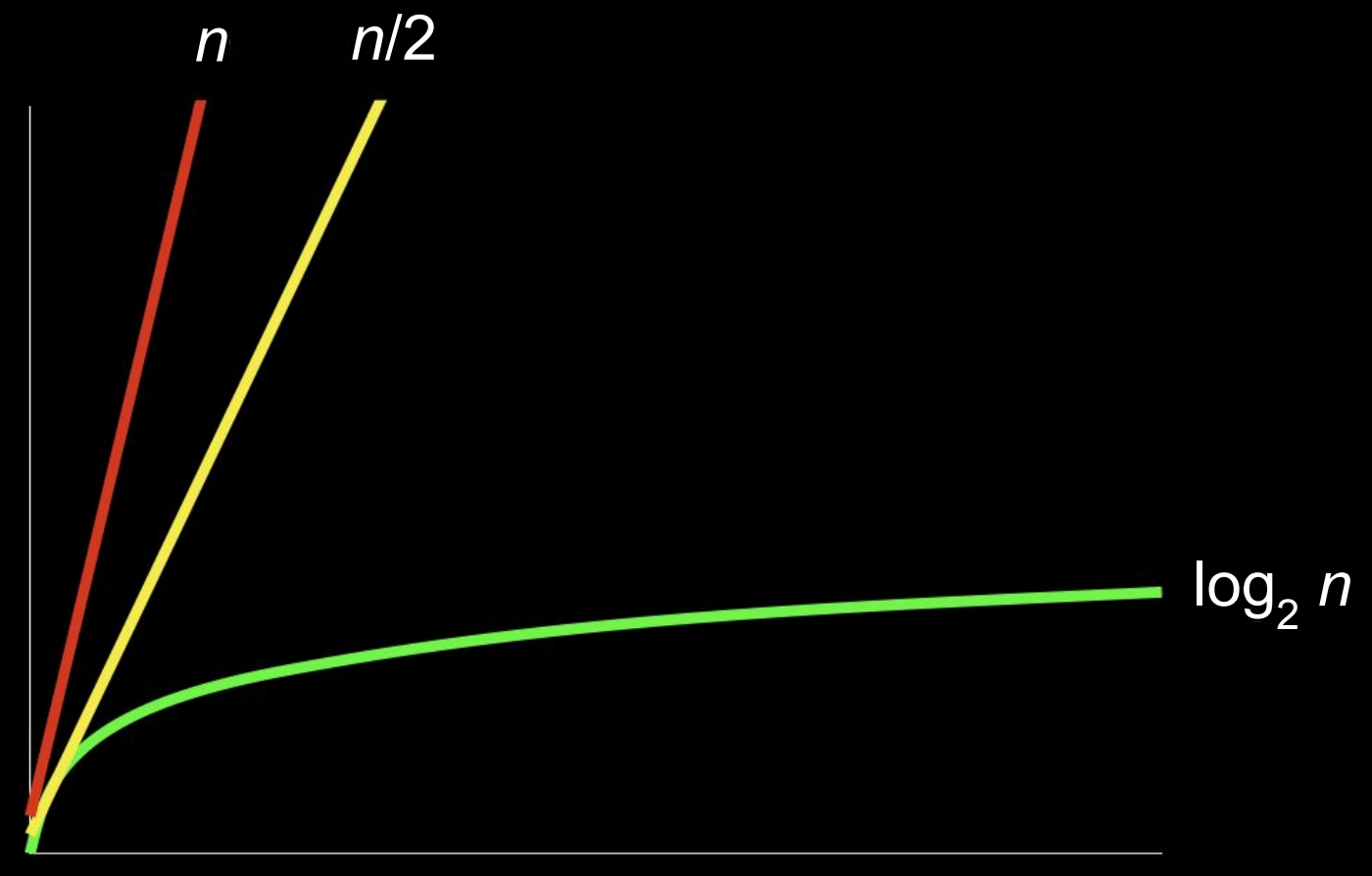

size of problem

# time to solve

# pseudocode

- 1 Pick up phone book
- 2 Open to middle of phone book
- 3 Look at page
- 4 If person is on page
- 5 Call person
- 6 Else if person is earlier in book
- 7 Open to middle of left half of book
- 8 Go back to line 3
- 9 Else if person is later in book
- 10 Open to middle of right half of book
- 11 Go back to line 3
- 12 Else
- 13 Quit
- 1 Pick up phone book
- 2 Open to middle of phone book
- 3 Look at page
- 4 If person is on page 5 Call person
- 6 Else if person is earlier in book
- 7 Open to middle of left half of book
- 8 Go back to line 3
- 9 Else if person is later in book
- 10 Open to middle of right half of book
- 11 Go back to line 3
- 12 Else
- 13 Quit
- 1 Pick up phone book
- 2 Open to middle of phone book
- 3 Look at page
- 4 If person is on page
- 5 Call person
- 6 Else if person is earlier in book
- 7 Open to middle of left half of book
- 8 Go back to line 3
- 9 Else if person is later in book
- 10 Open to middle of right half of book
- 11 Go back to line 3
- 12 Else
- 13 Quit
- 1 Pick up phone book
- 2 Open to middle of phone book
- 3 Look at page
- 4 If person is on page
- 5 Call person
- 6 Else if person is earlier in book
- 7 Open to middle of left half of book
- 8 Go back to line 3
- 9 Else if person is later in book
- 10 Open to middle of right half of book
- 11 Go back to line 3
- 12 Else
- 13 Quit
- 1 Pick up phone book
- 2 Open to middle of phone book
- 3 Look at page
- 4 If person is on page
- 5 Call person
- 6 Else if person is earlier in book
- 7 Open to middle of left half of book
- 8 Go back to line 3
- 9 Else if person is later in book
- 10 Open to middle of right half of book
- 11 Go back to line 3
- 12 Else
- 13 Quit

functions conditionals Boolean expressions loops

> n n г

# thank you
### artificial intelligence

#### PCMag

#### Harvard's New Computer Science Teacher Is a Chatbot

The university is encouraging students to use 'CS50 bot' as their 24/7 learning assistant.

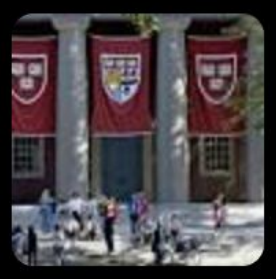

If student says hello Say hello back

If student says hello Say hello back Else if student says goodbye Say goodbye back

If student says hello Say hello back Else if student says goodbye Say goodbye back Else if student asks how you are Say you're well

If student says hello Say hello back Else if student says goodbye Say goodbye back Else if student asks how you are Say you're well Else if student asks why 111 in binary is 7 is decimal …

### large language models

# Not Reasonable

Using AI-based software other than CS50's own…

## Reasonable

Using CS50's own AI-based software…

# CS50 Duck cs50.ai

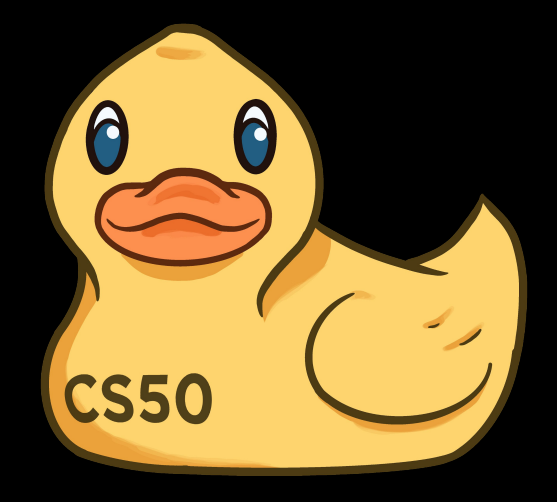

felt like having a personal tutor...

*felt like having a personal tutor… i love how AI bots will answer questions without ego and without*  judgment,

*felt like having a personal tutor… i love how AI bots will answer questions without ego and without judgment, generally entertaining even the stupidest of questions without treating them like they're stupid.* 

*felt like having a personal tutor… i love how AI bots will answer questions without ego and without judgment, generally entertaining even the stupidest of questions without treating them like they're stupid. it has an, as one could expect, inhuman level of patience.*

#### *Love love loved the duck. We're friends now.*

 0000000001001000...01111111010001010100110001000110000000100000000100000001000000000000000000000000000 00000000000000000000000000000000000...0010111101101100011010010110001001100011001011100111001101101111 101101011110000011100000110110001011010011011000110100...

```
#include <stdio.h>
int main(void)
{
     printf("hello, world\n");
}
```
# Visual Studio Code for CS50

[cs50.dev](https://cs50.dev)

# **Scratch**

[scratch.mit.edu](https://scratch.mit.edu)

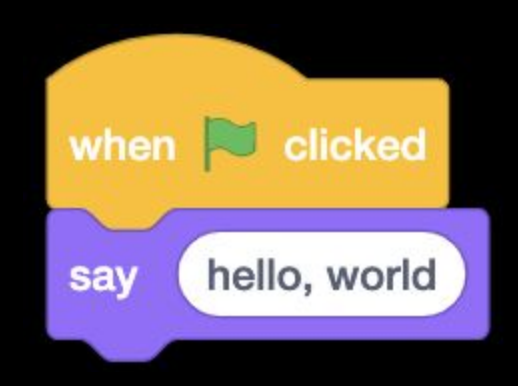

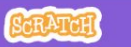

Settings

 $\frac{1}{2}$  File  $\oslash$  Edit  $\bullet$ 

**V**: Tutorials

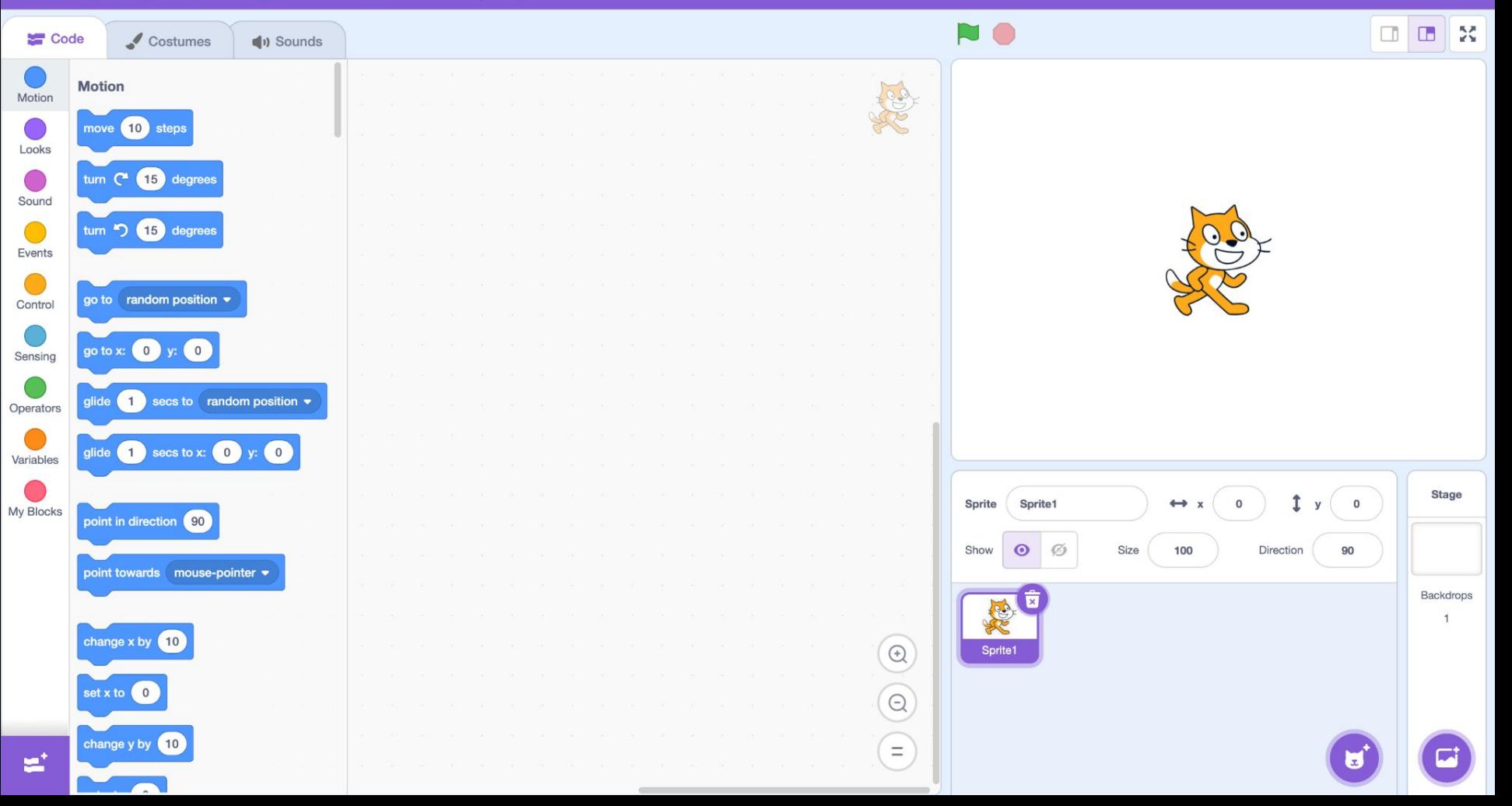

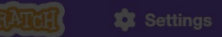

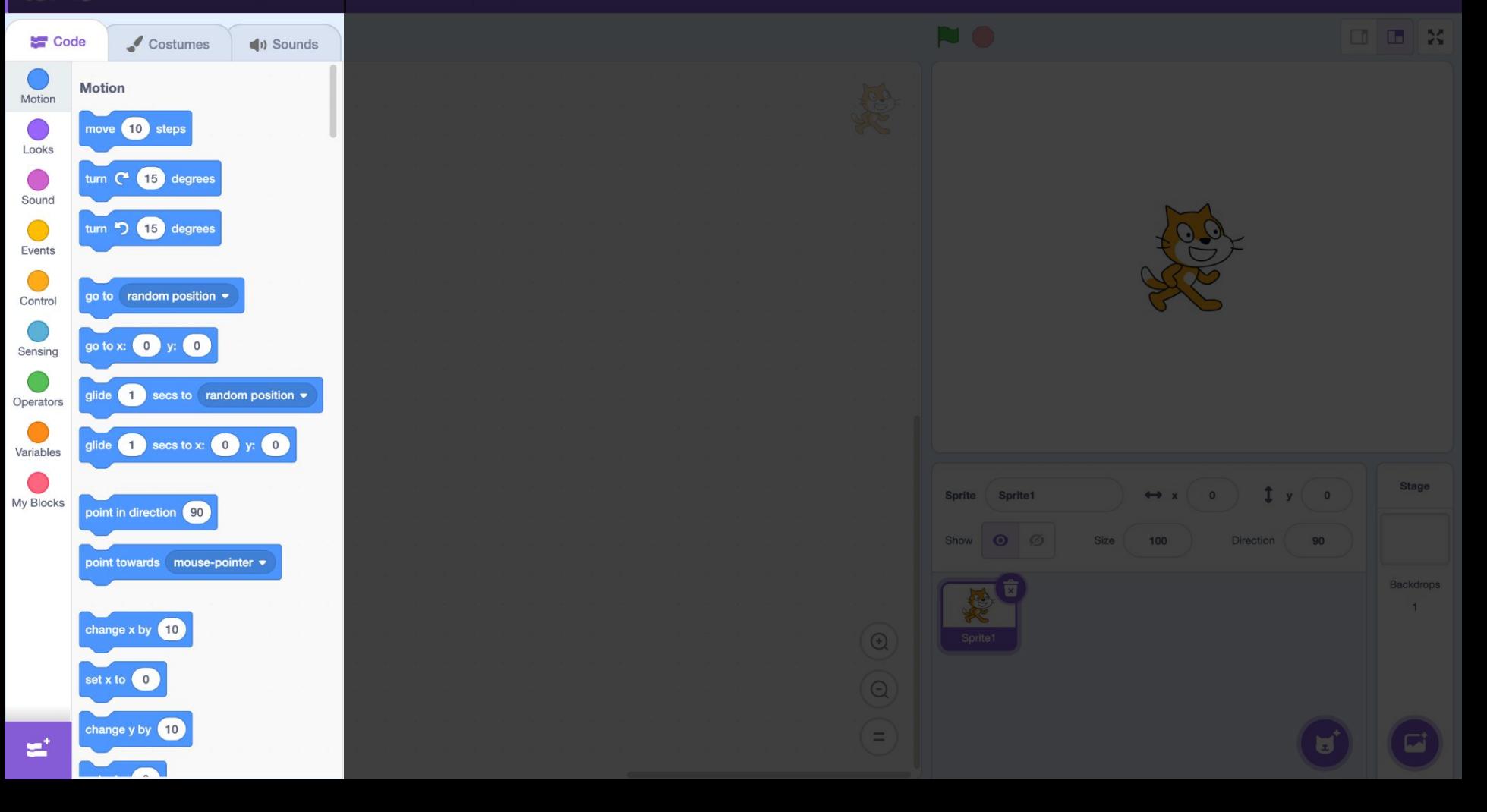

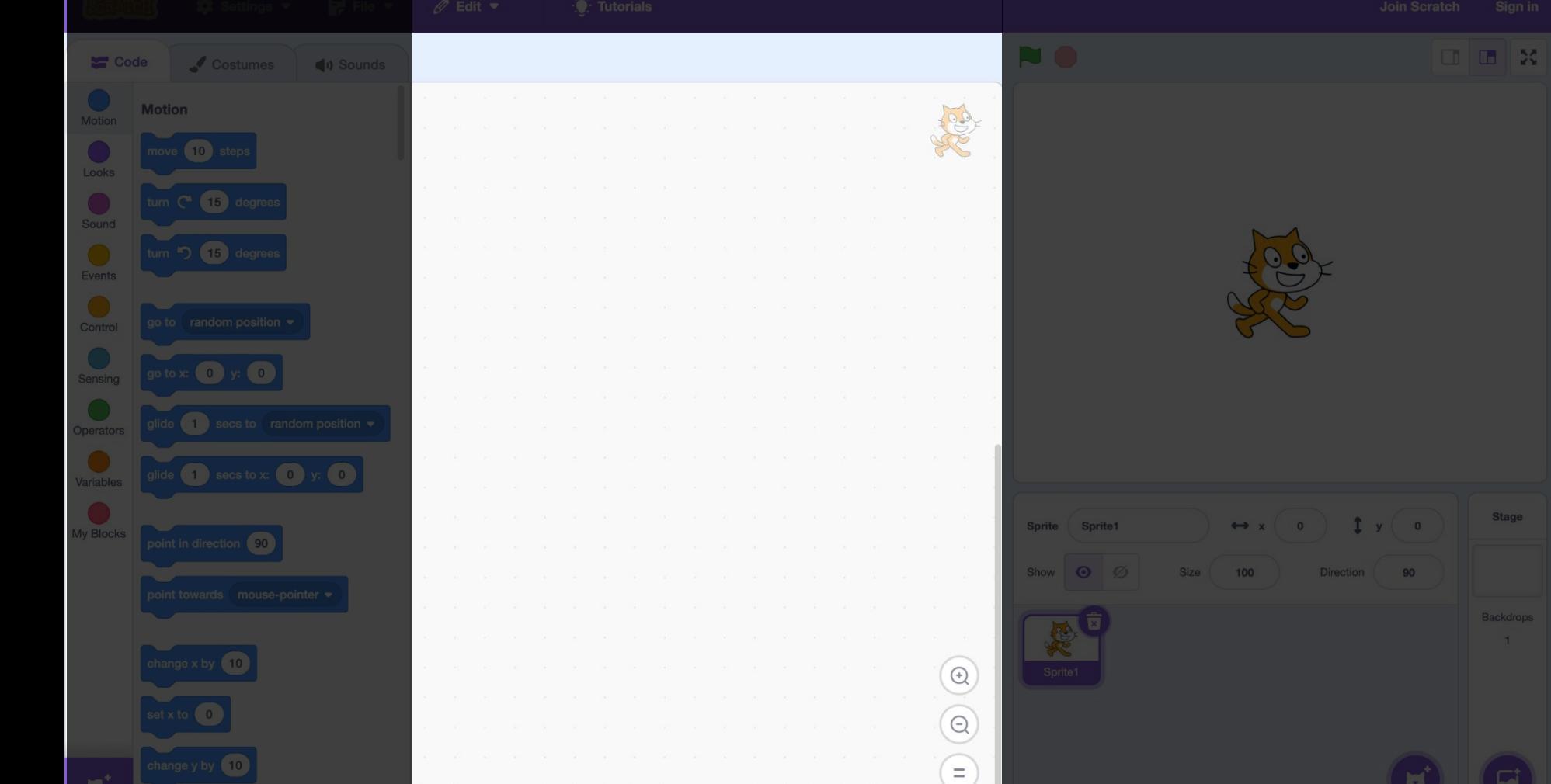

Stage

 $-1$ 

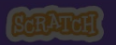

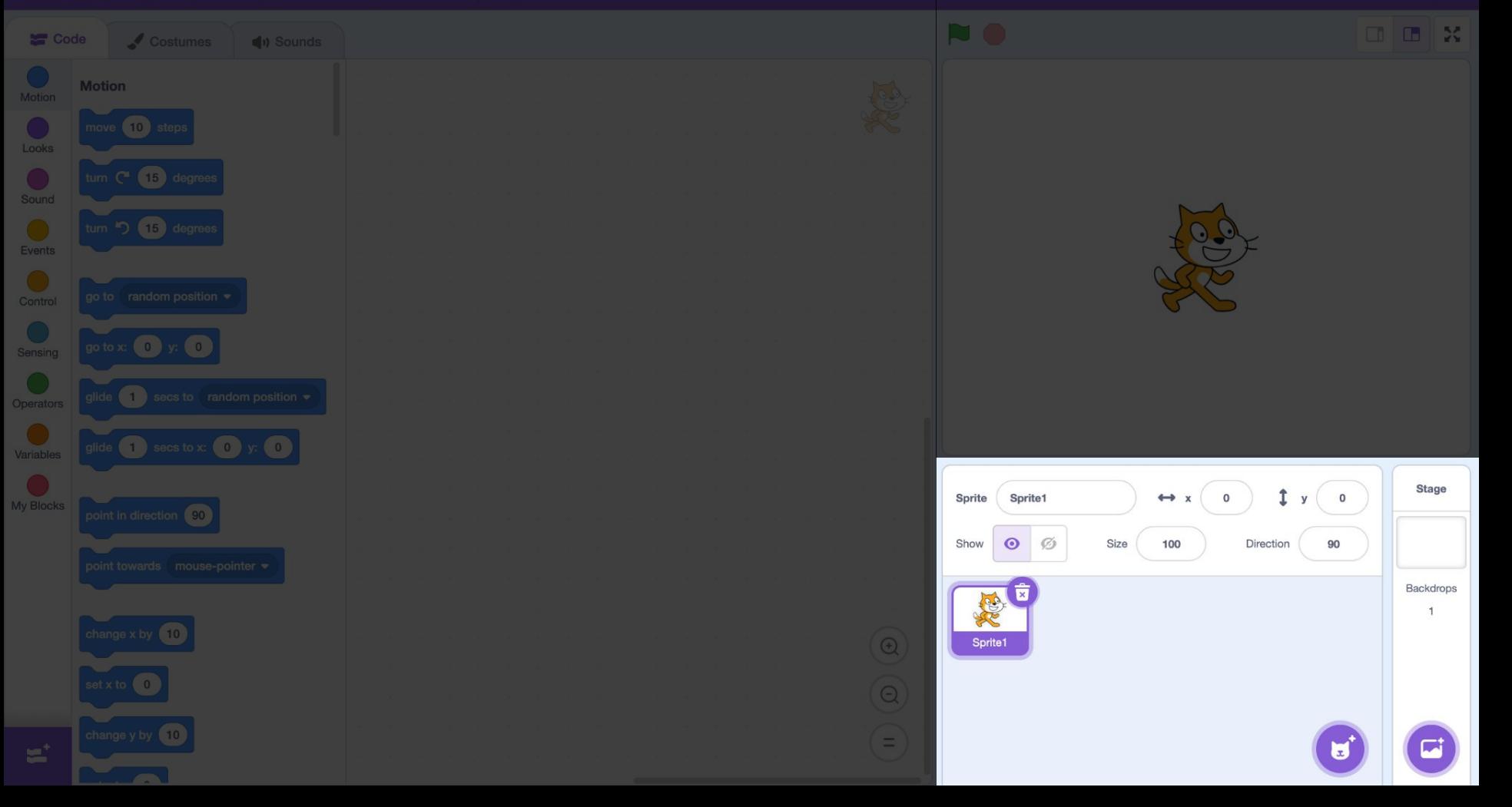

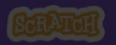

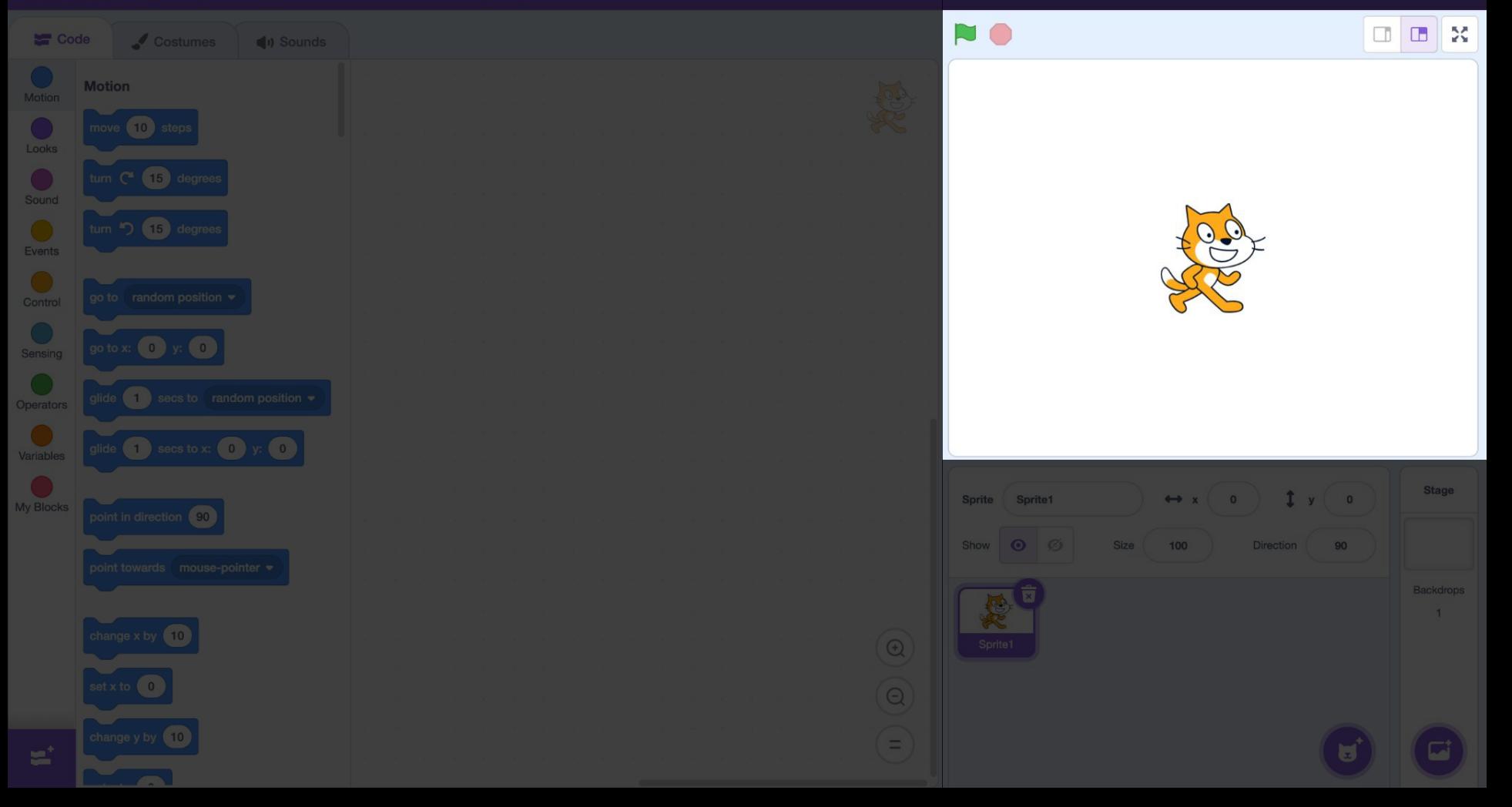

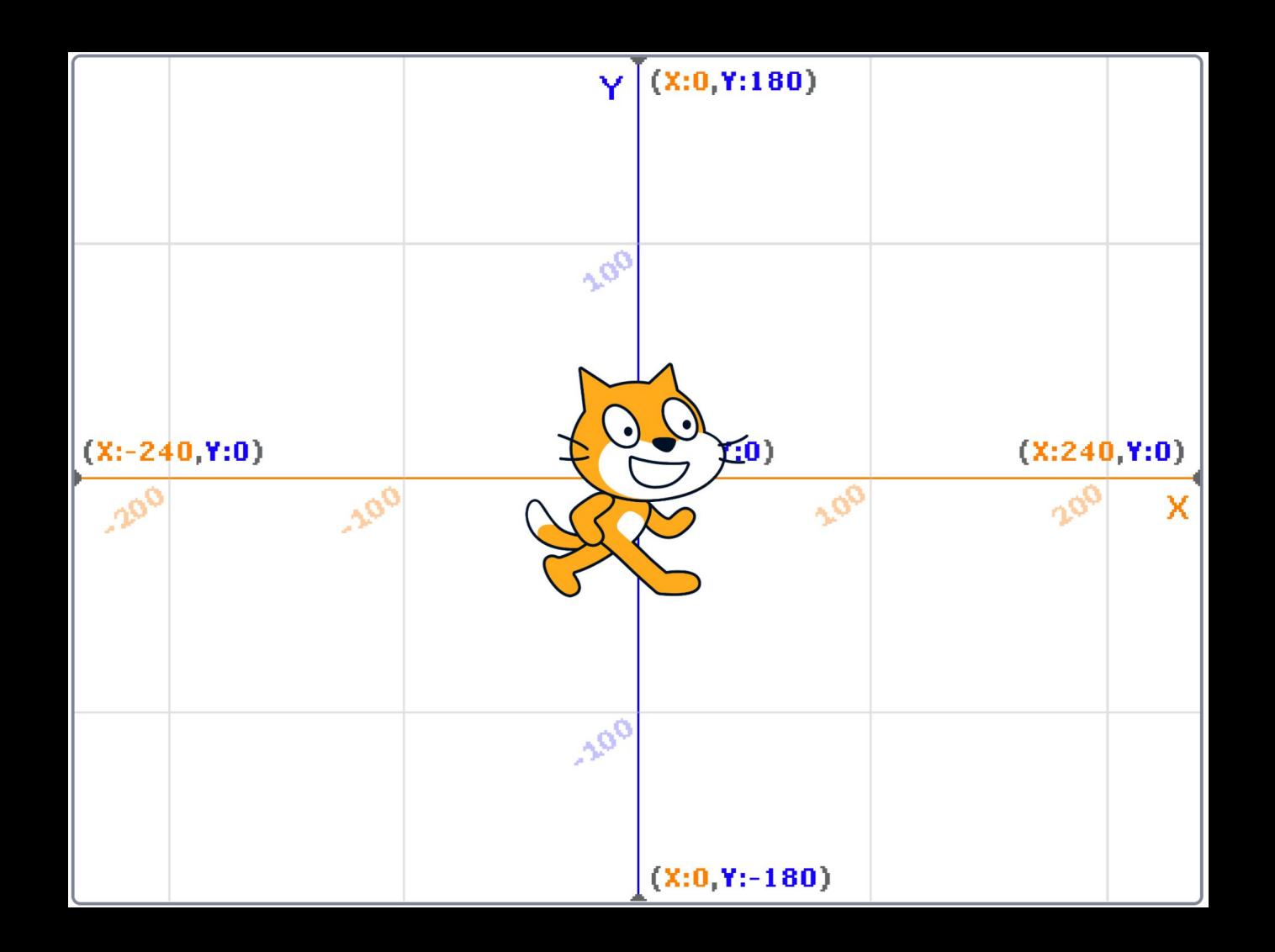

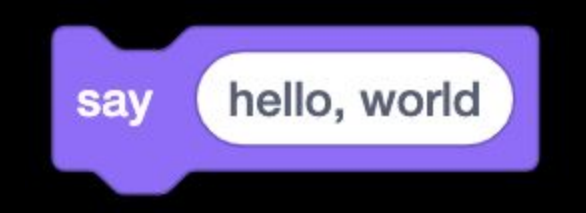

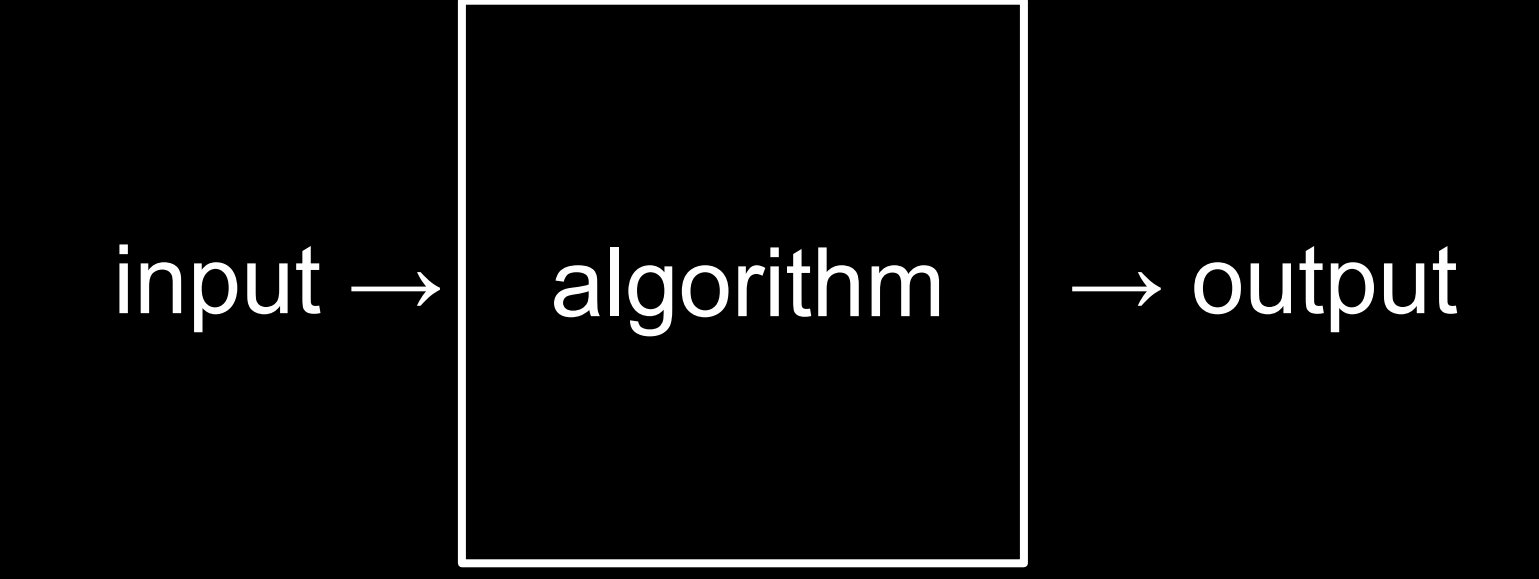

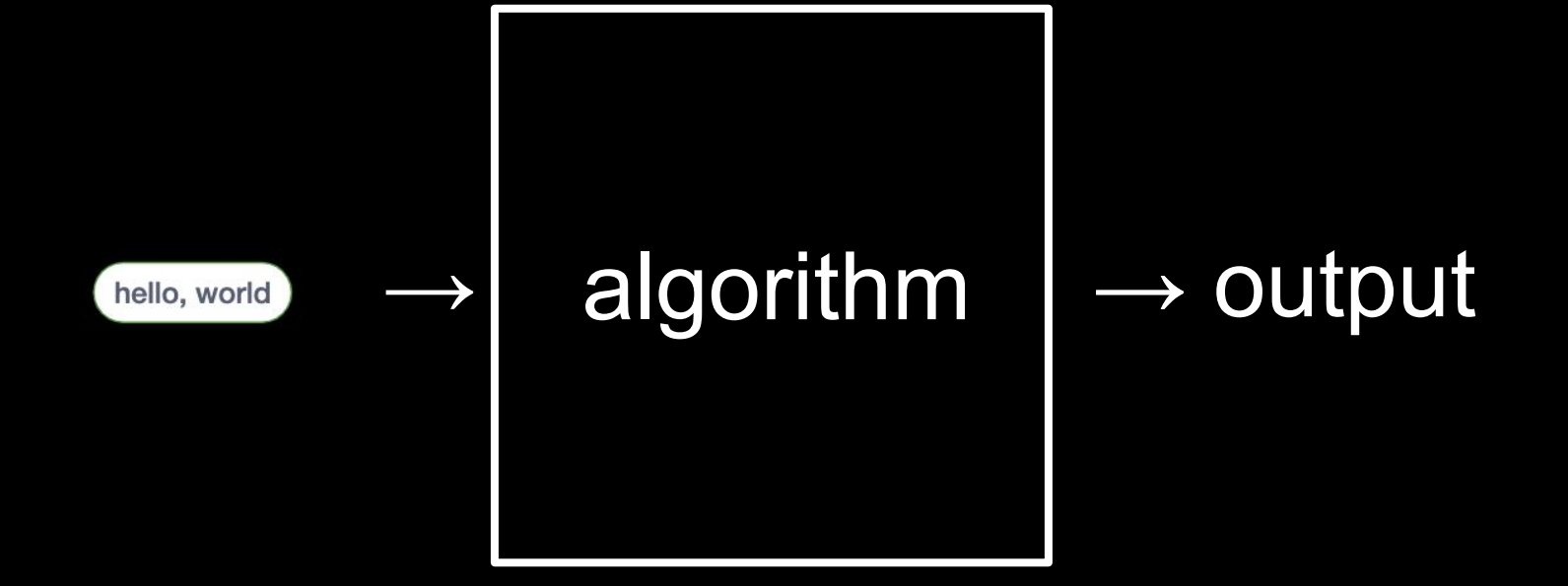

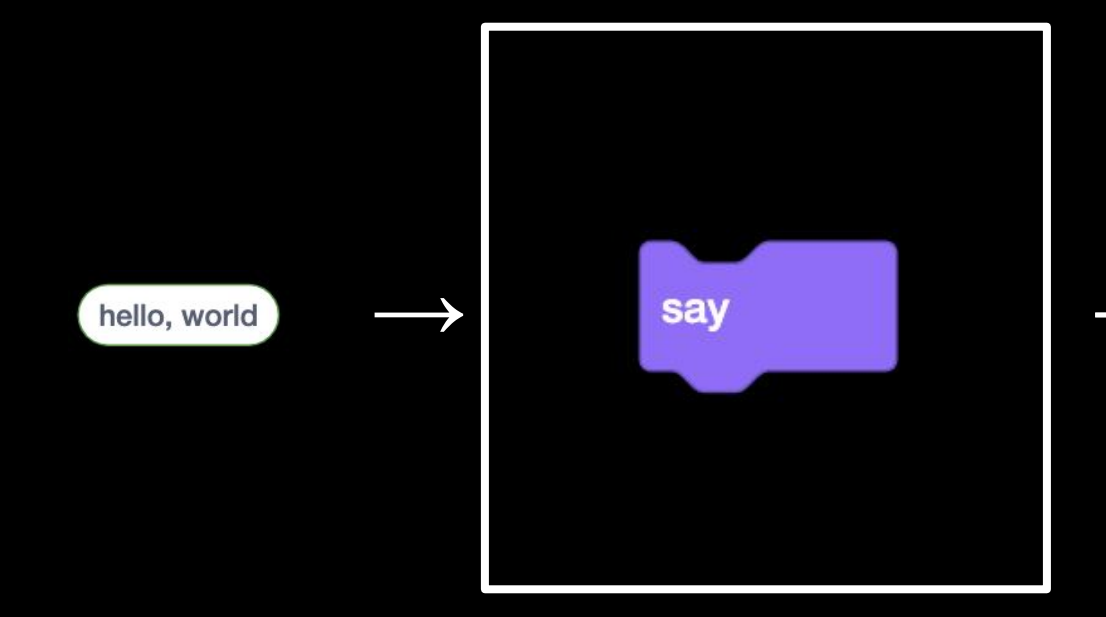

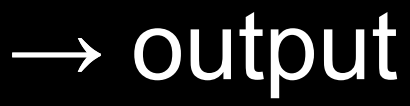

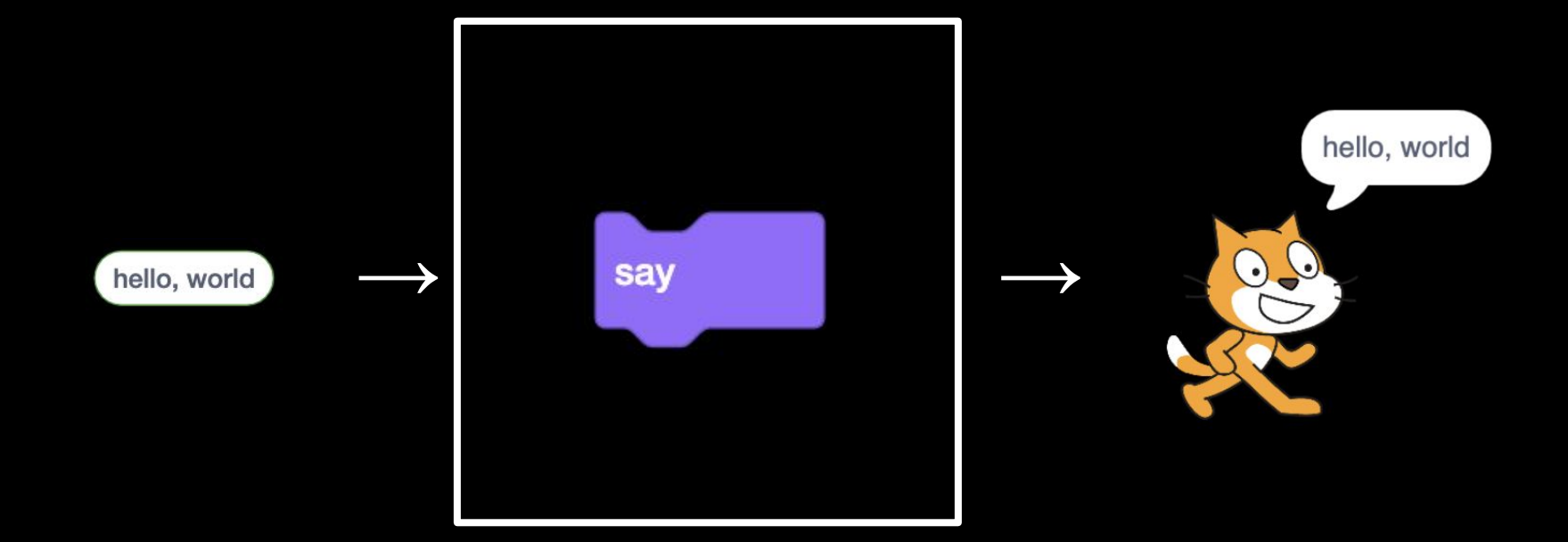

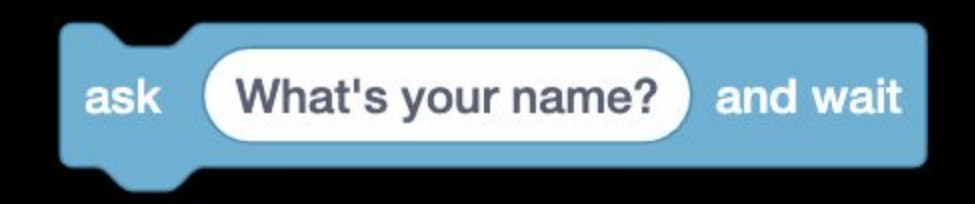

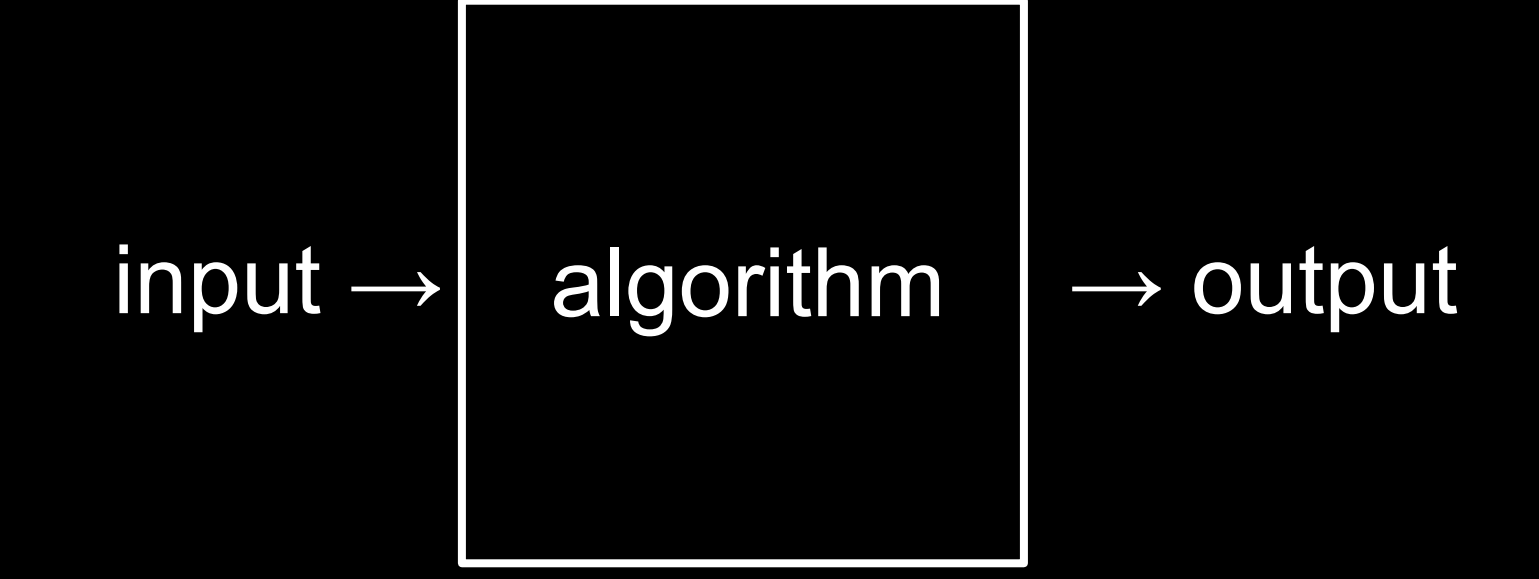

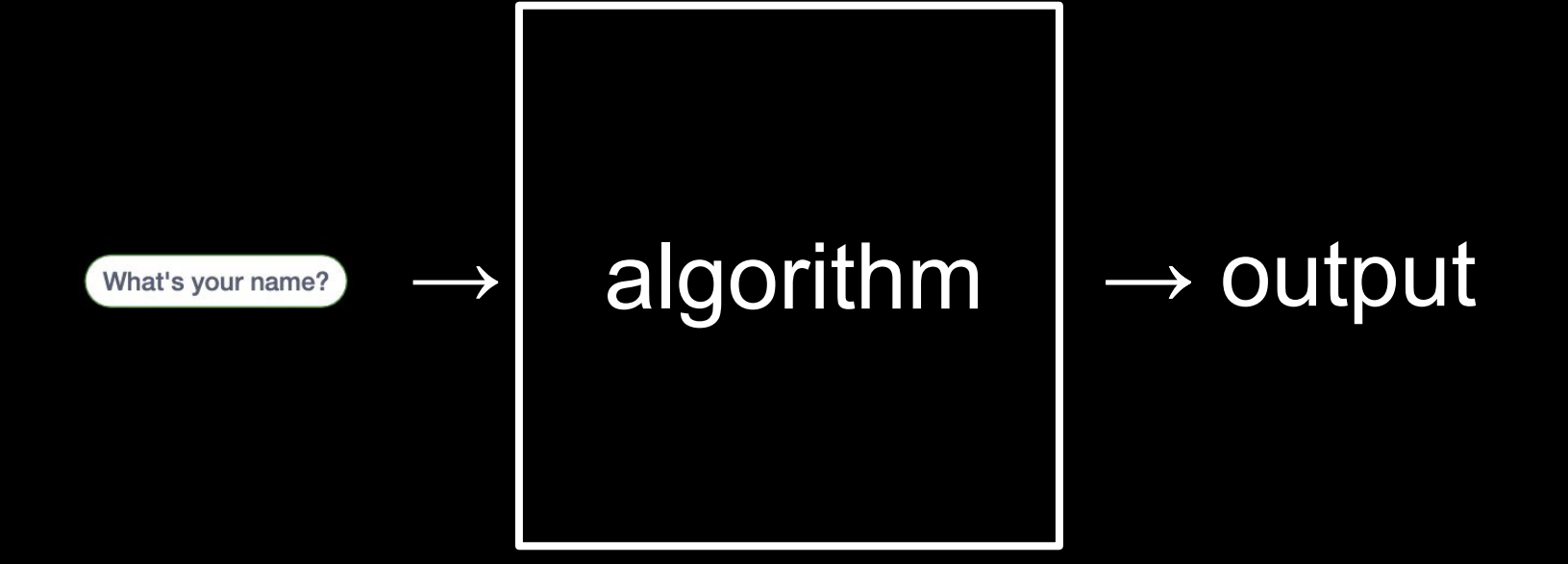
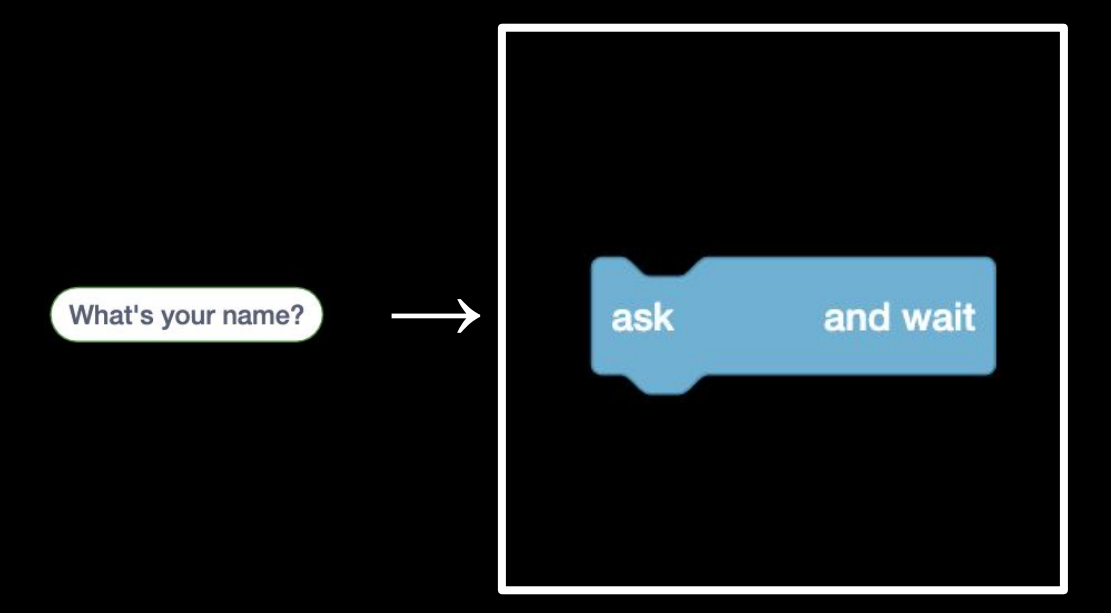

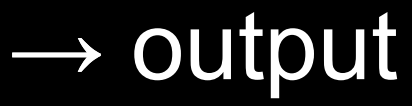

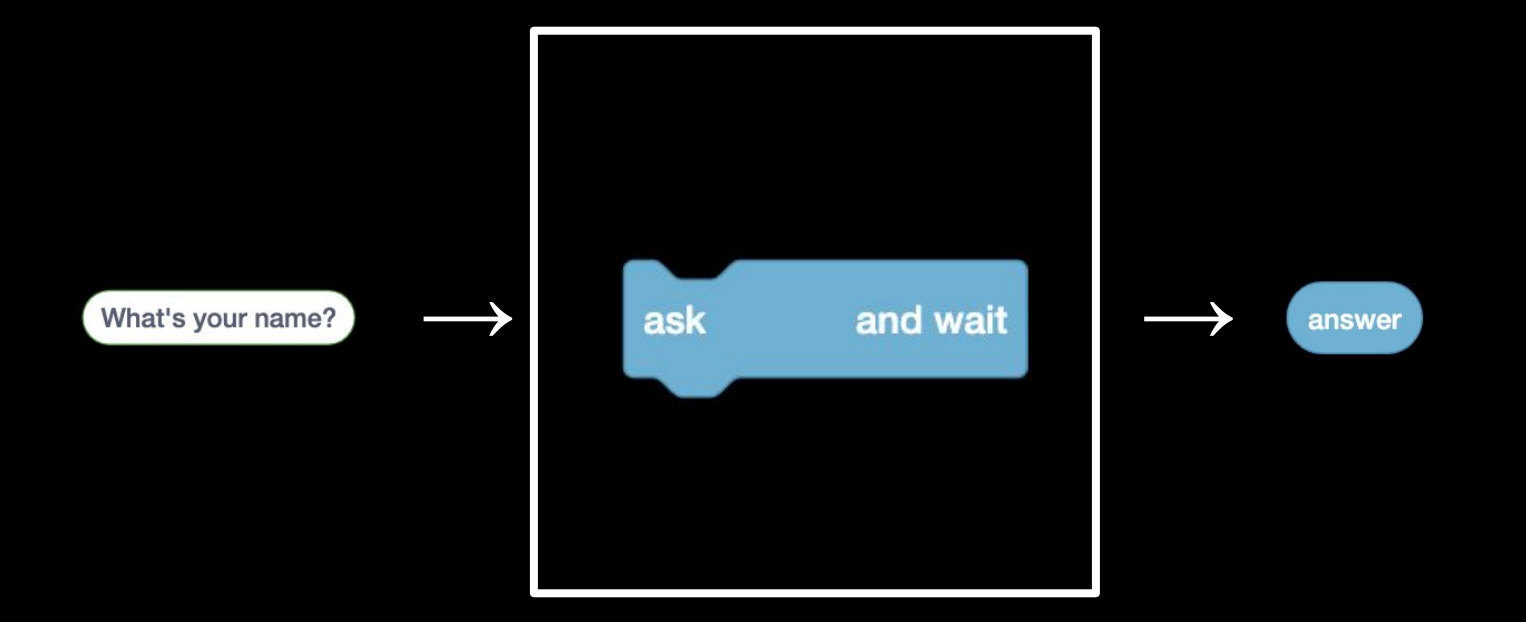

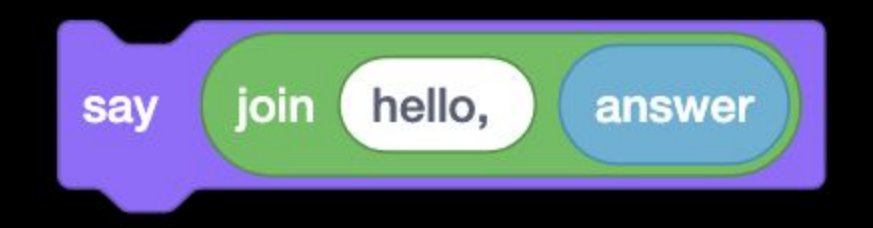

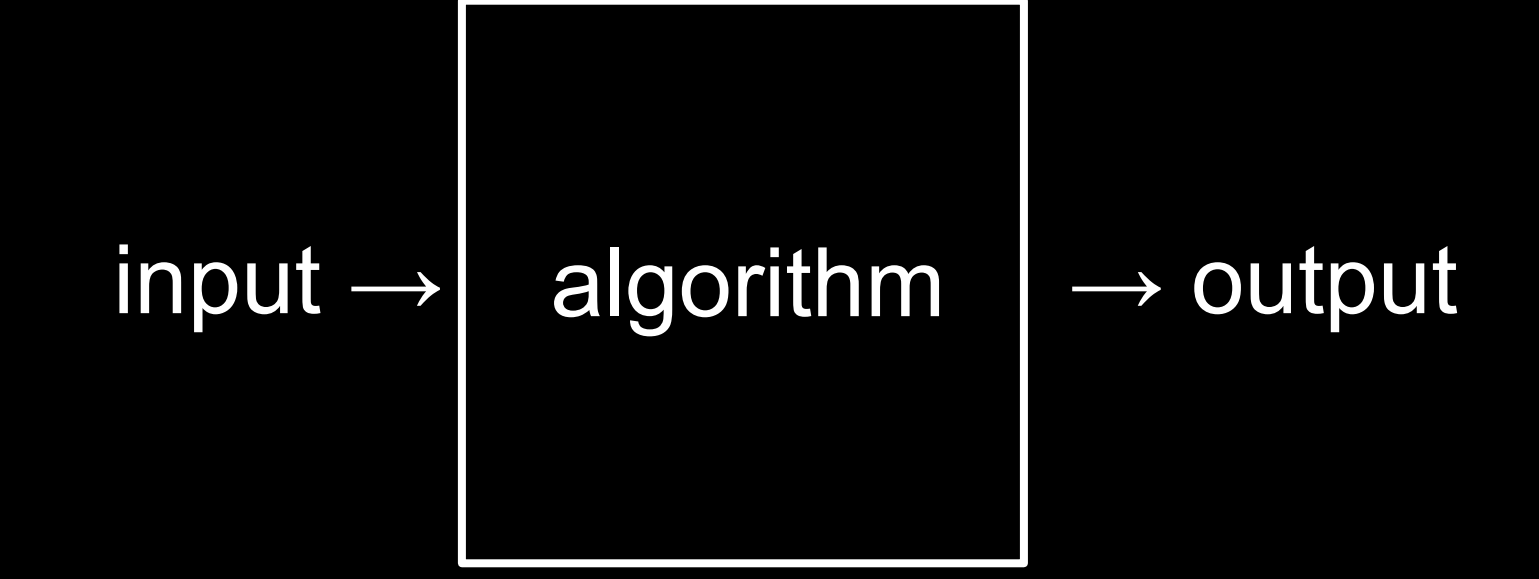

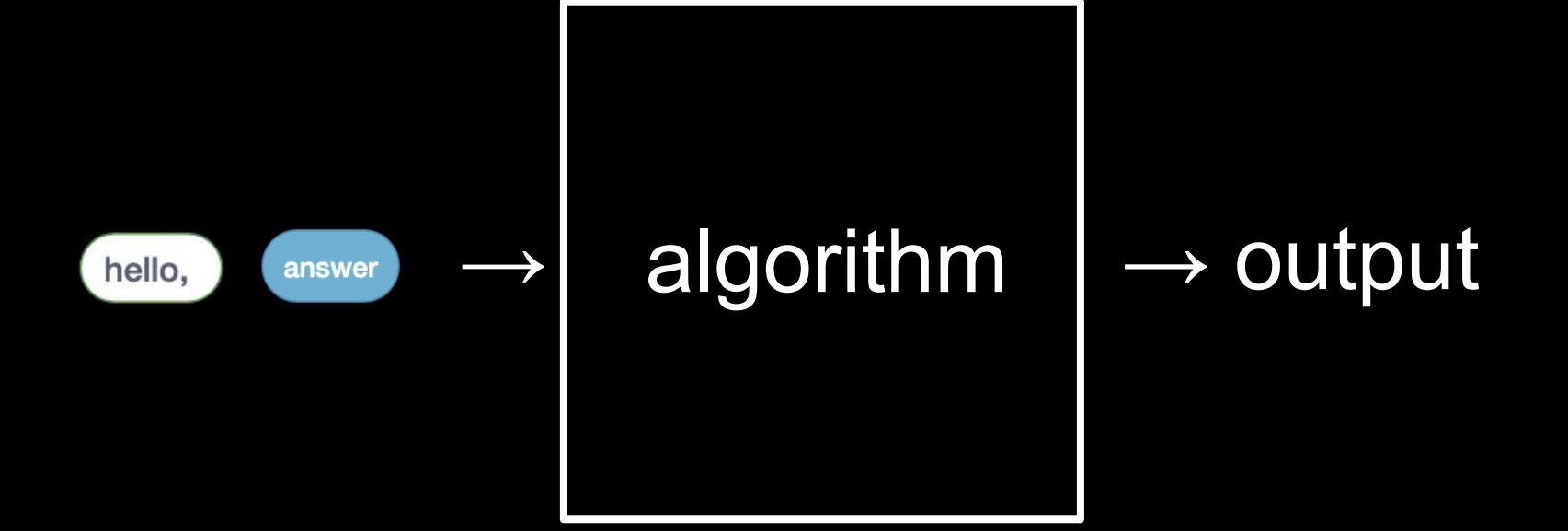

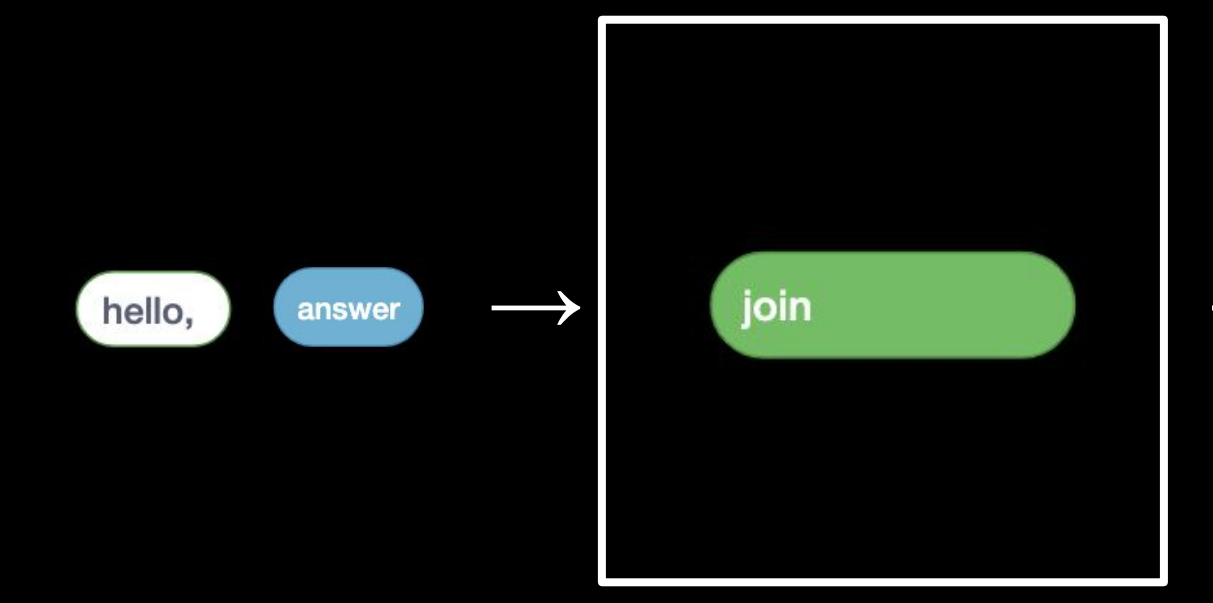

## $\rightarrow$  output

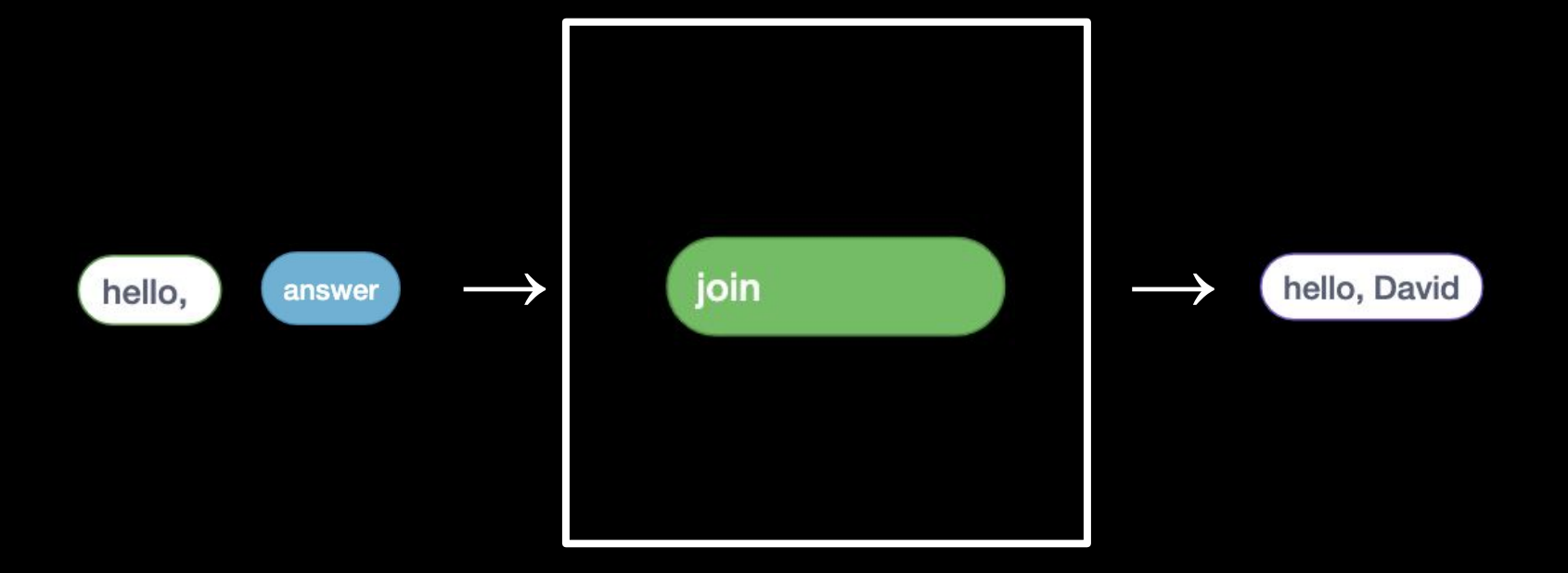

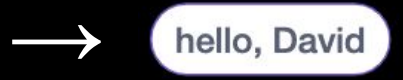

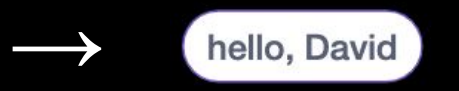

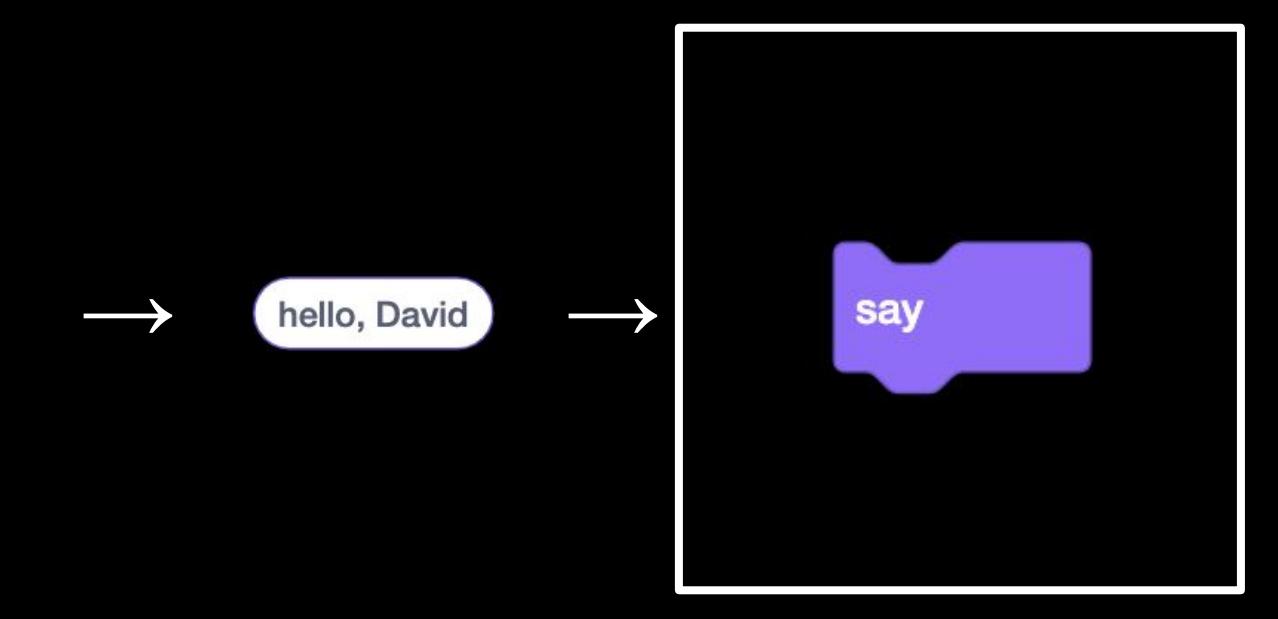

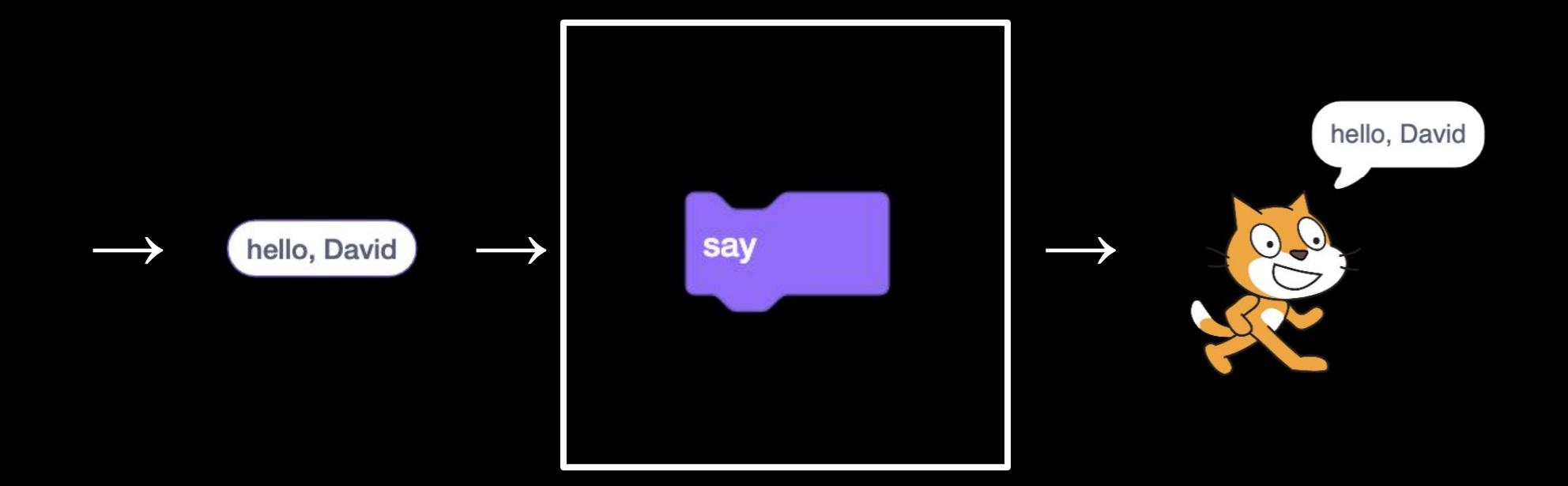

This is CS50